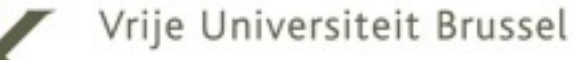

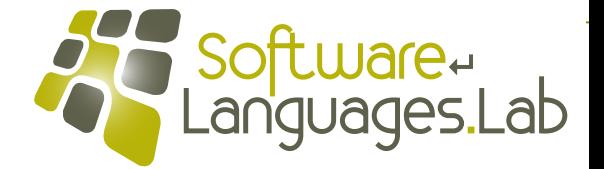

# **Programming Language Engineering Master of Computer Science**

**Faculty of Science and Bio-Engineering Sciences Vrije Universiteit Brussel**

### **Section 7: Partial Evaluation Theo D'Hondt Software Languages Lab**

**"… a technique for several different types of program optimization by specialization…"**

**1**

### **Static vs. dynamic features**

```
static EXP_type evaluate_set(PAI_type Operands)
  &&{&sET_type&set_thread;
    CNT type continuation;
    EXP_type expression;
    PAI type expressions,
               residue;SYM type variable;
    TAG type tag;
    tag = Tag_of(Operands);switch (tag)
      &&&&&&{&case NUL_tag:
           &&&&&&&&&&return Main_Error_Text(MSV_error_string,
                                     Main Set String);
         case PAI tag:
           wariable = Operands->car;
           if (is_SYM(variable))
              \{ expressions = Operands->\cdotstag = Tag_of(expressions);switch (tag)
                  &&&&&&&&&&&&&&&&{&case NUL_tag:
                       &&&&&&&&&&&&&&&&&&&&return Main_Error_Text(E1X_error_string,
                                                 Main Set String);
                    case PAI tag:
                       expression = expressions-zar;residue = expressions->cdr;if (is NULL(residue))&&&&&&&&&&&&&&&&&&&&&&{&continuation&=&Thread_Push(Continue_set,
                                                          sET size);
                           set thread = (sET type)continuation;
                           \text{set threead->var = variable};return evaluate\_expression(expression);&&&&&&&&&&&&&&&&&&&&return Main_Error_Text(TMX_error_string,
                                                 Main Set String); }
                &&&&&&&&&&&&&&return Main_Error_Text(ITF_error_string,
                                          Main Set String); }
           &&&&&&&&&&return Main_Error_Text(IVV_error_string,
                                     Main Set String); }
    &&&&return Main_Error_Text(ITF_error_string,
                              Main_Set_String); }
```
**Theo D'Hondt**

### **Static vs. dynamic features**

```
static EXP_type evaluate_set(PAI_type Operands)
  &&{&sET_type&set_thread;
    CNT type continuation;
    EXP_type expression;
    PAI type expressions,
              residue;SYM type variable;
    TAG type tag;
    &&&&tag&=&Tag_of(Operands);
    switch (tag)
      &&&&&&{&case NUL_tag:
           &&&&&&&&&&return Main_Error_Text(MSV_error_string,
                                     Main Set String);
         case PAI tag:
           wariable = Operands->car;
           if (is SYM(variable))\{ expressions = Operands->cdr;
               tag = Tag_of(expressions);switch (tag)
                  &&&&&&&&&&&&&&&&{&case NUL_tag:
                      &&&&&&&&&&&&&&&&&&&&return Main_Error_Text(E1X_error_string,
                                                Main Set String);
                    case PAI tag:
                       expression = expressions-zar;residue = expressions - scalar;if (is NUL(residue))
                         &&&&&&&&&&&&&&&&&&&&&&{&continuation&=&Thread_Push(Continue_set,
                                                          sET size);
                           set thread = (sET type)continuation;
                           \text{set threead->var = variable};return evaluate expression(expression); }
                      &&&&&&&&&&&&&&&&&&&&return Main_Error_Text(TMX_error_string,
                                                Main_Set_String); }
               &&&&&&&&&&&&&&return Main_Error_Text(ITF_error_string,
                                          Main Set String); }
           &&&&&&&&&&return Main_Error_Text(IVV_error_string,
                                     Main Set String); }
    &&&&return Main_Error_Text(ITF_error_string,
                              Main_Set_String); }
                                                                    static
```
**3**

**version 5** Nolerer

### **Static vs. dynamic features**

```
static EXP type evaluate set(PAI type Operands)
  &&{&sET_type&set_thread;
    CNT type continuation;
    EXP_type expression;
    PAI type expressions,
              residue;SYM type variable;
    TAG type tag;
    &&&&tag&=&Tag_of(Operands);
    switch (tag)
      &&&&&&{&case NUL_tag:
           &&&&&&&&&&return Main_Error_Text(MSV_error_string,
                                     Main Set String);
         case PAI tag:
           wariable = Operands->car;
           if (is SYM(variable))\{ expressions = Operands->cdr;
               tag = Tag_of(expressions);switch (tag)
                  &&&&&&&&&&&&&&&&{&case NUL_tag:
                      &&&&&&&&&&&&&&&&&&&&return Main_Error_Text(E1X_error_string,
                                                Main Set String);
                    case PAI tag:
                      expression = expressions - xcar;residue = expressions - scalar;if (is NUL(residue))
                         &&&&&&&&&&&&&&&&&&&&&&{&continuation&=&Thread_Push(Continue_set,
                                                          sET size);
                           Set thread = (SET type)continuation;
                           Set thread->var = variable;
                           return evaluate expression(expression);&&&&&&&&&&&&&&&&&&&&return Main_Error_Text(TMX_error_string,
                                                Main_Set_String); }
               &&&&&&&&&&&&&&return Main_Error_Text(ITF_error_string,
                                          Main Set String); }
           &&&&&&&&&&return Main_Error_Text(IVV_error_string,
                                     Main Set String); }
    &&&&return Main_Error_Text(ITF_error_string,
                              Main Set_String); }
                                                                   static
```
**4**

### **dynamic**

**Theo D'Hondt**

**version 5**

Noterer

### **Preprocess static features**

```
static EXP_type compile_set(PAI_type Operands)
  &&{&EXP_type&compiled_expression,
              expression;PAI type expressions,
              residue:SET type compiled set;
    SYM type variable;
    TAG type tag;
    tag = Tag_of(Operands);switch (tag)
      &&&&&&{&case NUL_tag:
           &&&&&&&&&&return Main_Error_Text(MSV_error_string,
                                    Main Set String);
        case PAI tag:
           wariable = Operands->car;
          if (is_SYM(variable))
             \{ expressions = Operands->\cdotstag = Tag_of(expressions);switch (tag)
                  &&&&&&&&&&&&&&&&{&case NUL_tag:
                      &&&&&&&&&&&&&&&&&&&&return Main_Error_Text(E1X_error_string,
                                                Main Set String);
                    case PAI tag:
                      expression = expressions-zar;residue = expressions->cdr;if (is NUL(residue))
                        &&&&&&&&&&&&&&&&&&&&&&{&compiled_expression&=&compile_expression(expression);
                           compiled set = make SET(variable,
                                                     complied expression);
                           return compiled set; }
                      return Main Error Text(TMX error string,
                                                Main Set String); }
               &&&&&&&&&&&&&&return Main_Error_Text(ITF_error_string,
                                         Main Set String); }
           &&&&&&&&&&return Main_Error_Text(IVV_error_string,
                                    Main Set String); }
    &&&&return Main_Error_Text(ITF_error_string,
                             Main_Set_String); }
```
**version 6** D DOIS181

### **Preprocess static features**

```
static EXP_type compile_set(PAI type Operands)
  &&{&EXP_type&compiled_expression,
              expression;PAI type expressions,
              residue:SET type compiled set;
    SYM type variable;
    TAG type tag;
    tag = Tag_of(Operands);switch (tag)
      &&&&&&{&case NUL_tag:
           &&&&&&&&&&return Main_Error_Text(MSV_error_string,
                                     Main Set String);
         case PAI tag:
           wariable = Operands->car;
           if (is_SYM(variable))
             \{ expressions = Operands-\verb|ccn|;
               tag = Tag_of(expressions);switch (tag)
                  &&&&&&&&&&&&&&&&{&case NUL_tag:
                      &&&&&&&&&&&&&&&&&&&&return Main_Error_Text(E1X_error_string,
                                                 Main Set String);
                    case PAI tag:
                       expression = expressions-zar;residue = expressions->cdr;if (is NULL(residue))&&&&&&&&&&&&&&&&&&&&&&{&compiled_expression&=&compile_expression(expression);
                           compiled set = make SET(variable,
                                                       complied expression);
                           return compiled_set; }
                      &&&&&&&&&&&&&&&&&&&&return Main_Error_Text(TMX_error_string,
                                                 Main Set String); }
               &&&&&&&&&&&&&&return Main_Error_Text(ITF_error_string,
                                          Main Set String); }
           &&&&&&&&&&return Main_Error_Text(IVV_error_string,
                                     Main Set String); }
    &&&&return Main_Error_Text(ITF_error_string,
                              Main_Set_String); }
```
**6**

**version 6** Versiones

# **Preprocess static features (cont'd)**

```
static EXP_type evaluate_set(SET_type Set)
  &&{&sET_type&set_thread;
    CNT type continuation;
    EXP_type expression;
    SYM type variable;
    variable = Set->var;
    expression = Set->exp;
    &&&&continuation&=&Thread_Push(Continue_set,
                                sET size);
    &&&&set_thread&=&(sET_type)continuation;
    set_thread->var = variable;
    return evaluate_{expression}(expression);
```
**7**

**version 6**Notate

## **Preprocess static features (cont'd)**

```
static EXP_type evaluate_set(SET_type Set)
  &&{&sET_type&set_thread;
    CNT type continuation;
    EXP type expression;
    SYM type variable;
    \text{variable} = Set->var;
    expression = Set->exp;&&&&continuation&=&Thread_Push(Continue_set,
                                sET size);
    &&&&set_thread&=&(sET_type)continuation;
    set thread->var = variable;
    return evaluate expression(expression);
```

```
typedef struct&SET&*&SET_type;
typedef
  struct SET { CEL_type hdr;
               SYM type var;
               EXP type exp; }
SET;
BYT_type&&&is_SET(EXP_type);
SET_type&make_SET(SYM_type,
                  EXP_type);
```
**version 6** Version

**Theo D'Hondt**

### **Abstract grammar**

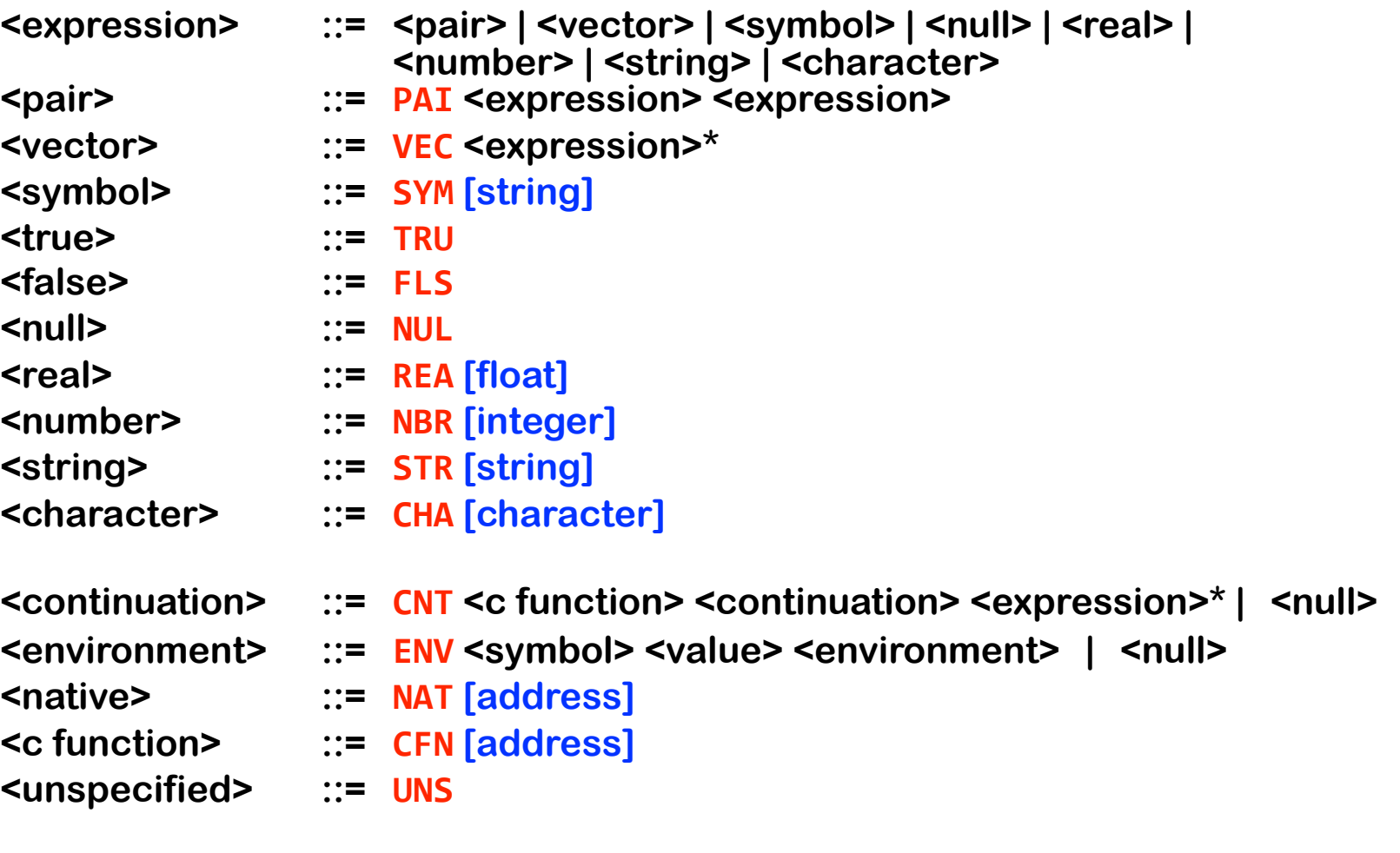

**<procedure> ::= PRC <expression> <expression> <environment>**

**version 5** Giolone

### **Rich abstract grammar**

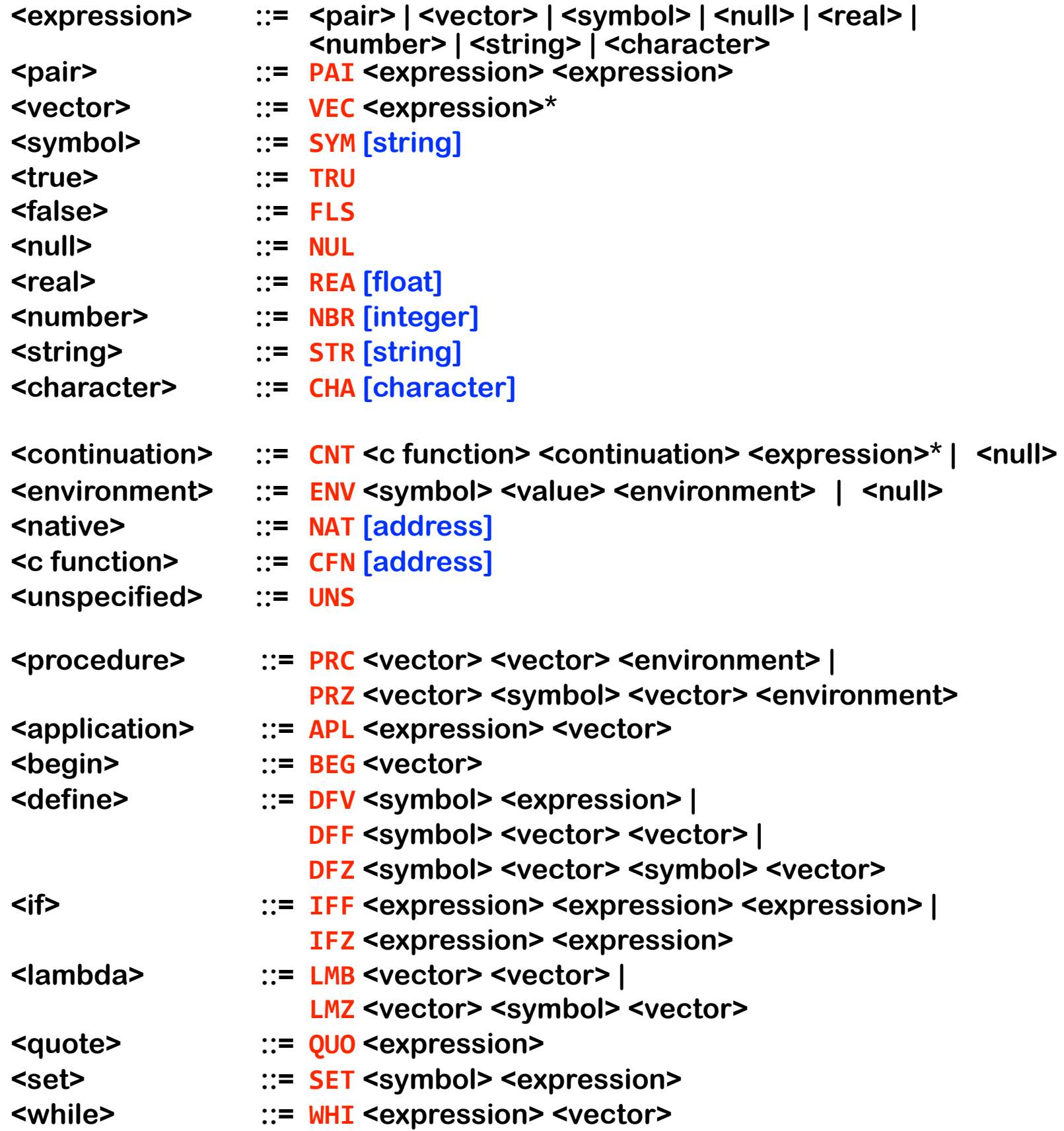

### **Slip REP-loop**

```
static NIL_type read_eval_print(NIL_type)
  &&{&EXP_type&compiled_expression,
             expression,value;TRA type status;
    &&&&TXT_type&input;
    &&&&Slip_Print("\n>>>");
    Slip Read(&input);
    if ((status = setjmp(Trampoline)) == Initiate_loop)
      &&&&&&{&expression&=&Read_Parse(input);
        a compiled expression = Compile Compile(expression);
        Rollback\_environment = Dictionary\_Environment;&&&&&&&&Thread_Initialize();
        Thread Push(Continue print function,
                     8);
        if ((status = setjmp(Trampoline)) == Initiate_loop)
          &&&&&&&&&&{&value&=&Evaluate_Evaluate(compiled_expression);&
            for (:;)value = Evaluate\_Continue(value);if (status == Abort loop)
          Dictionary_{env} = Rollback_environment; }}
```
### **Slip REP-loop**

```
static NIL_type read_eval_print(NIL_type)
  &&{&EXP_type&compiled_expression,
              expression,value;TRA type status;
    &&&&TXT_type&input;
    &&&&Slip_Print("\n>>>");
    Slip Read(&input);
    if ((status = setjmp(Trampoline)) == Initiate_loop)
      &&&&&&{&expression&=&Read_Parse(input);
        \texttt{compiled\_expression} = \texttt{Complete\_Complete}(\texttt{expression});Rollback\_environment = Dictionary\_Environment;&&&&&&&&Thread_Initialize();
        Thread Push(Continue print function,
                      8);
        if ((status = setjmp(Trampoline)) == Initiate_loop)
           &&&&&&&&&&{&value&=&Evaluate_Evaluate(compiled_expression);&
             for (:;)value = Evaluate\_Continue(value);if (status == Abort loop)
           Dictionary_{env} = Rollback_environment; }}
```
### **static** static status and suppose  $\frac{1}{2}$  and  $\frac{1}{2}$  and  $\frac{1}{2}$  and  $\frac{1}{2}$  and  $\frac{1}{2}$  and  $\frac{1}{2}$  and  $\frac{1}{2}$  and  $\frac{1}{2}$  and  $\frac{1}{2}$  and  $\frac{1}{2}$  and  $\frac{1}{2}$  and  $\frac{1}{2}$  and  $\frac{1}{2}$  and  $\frac{1$ { TAL - 7 P - 407  $tag = Tag_of(Expression);$ **switch (tag) &&&&&&{&case PAI\_tag: return compile\_form(Expressid &&&&&&&&case SYM\_tag: return compile\_symbol(Express case CHA tag: &&&&&&&&case FLS\_tag: &&&&&&&&case NUL\_tag: &&&&&&&&case NBR\_tag: case REA\_tag: &&&&&&&&case STR\_tag: case TRU tag: case VEC\_tag:**  $return$  compile\_value(Expression); } **&&&&return&Main\_Error\_Tag(IXT\_error\_string,**  $\{tag\};\}$ **13Compiling expressions**  static EXP\_type compile\_form(PAI\_type Form) **&&{&EXP\_type&operands,**  $\omega$  operator; **a**  $\alpha$  **b**  $\alpha$  **c**  $\alpha$  **c**  $\$ **&&&&operands&=&FormO>cdr;**  $\mathbf{in}$  Begin)  $\mathbf{le\_begin(openands)}$ ;  $\mathbf{in}$  Define) **<u>E</u>** define(operands); <u>Qin</u> If)  $return$  compile\_if(operands); **if (operator == Main\_Lambda)**  $return$  compile\_lambda(operands);  $if$  (operator == Main Quote)  $return$  compile\_quote(operands); **if (operator == Main\_Set)**  $return$  compile set(operands);  $if$  (operator == Main While)  $return$  compile\_while(operands);  $return$  compile application(operator,  $openands$  }; } **static&EXP\_type&compile\_symbol(SYM\_type&Variable) &&{&return&Variable;&} static&EXP\_type&compile\_value(EXP\_type&Value) &&{&return&Value;&}**

### **Compiling expressions**

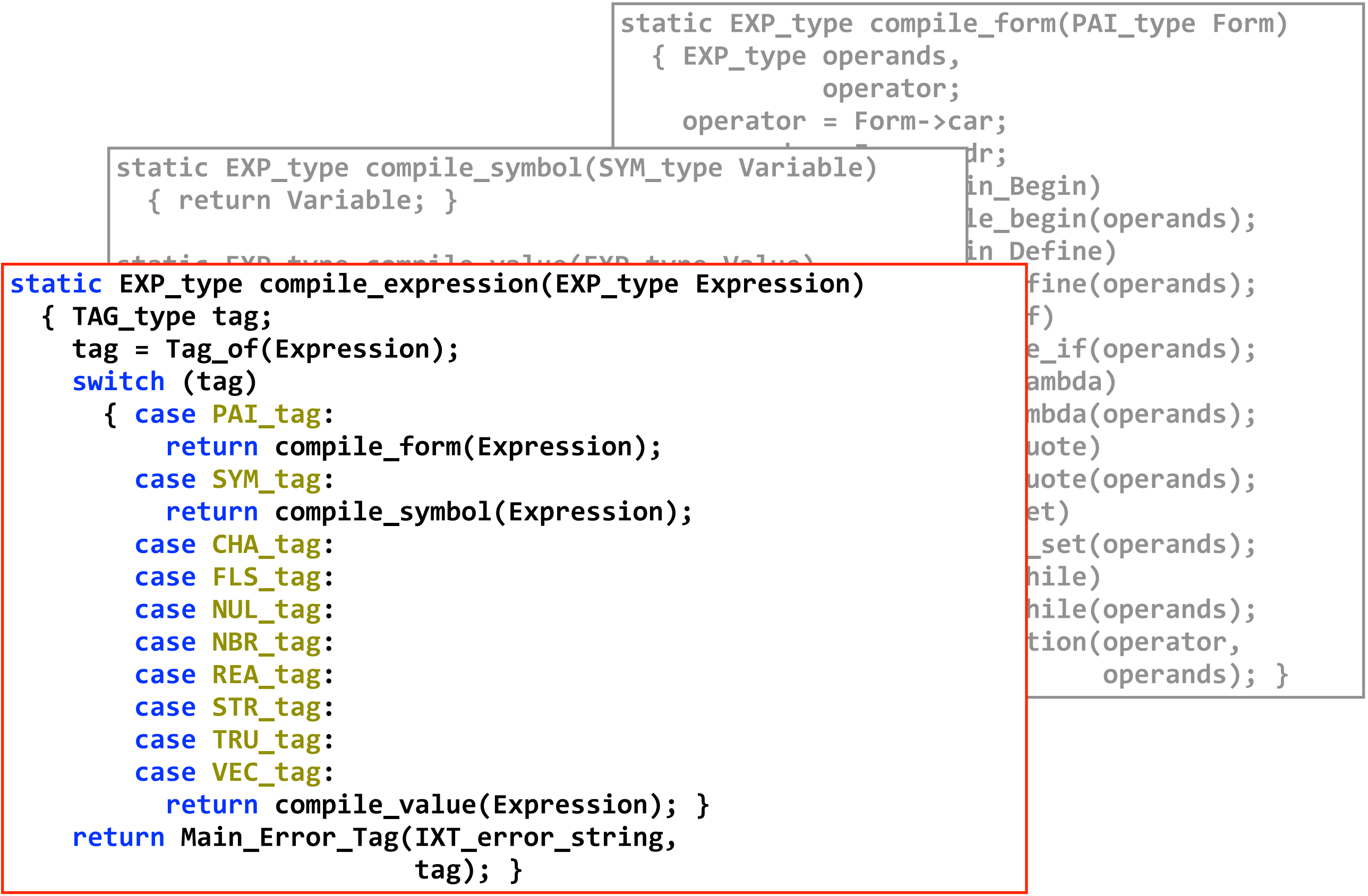

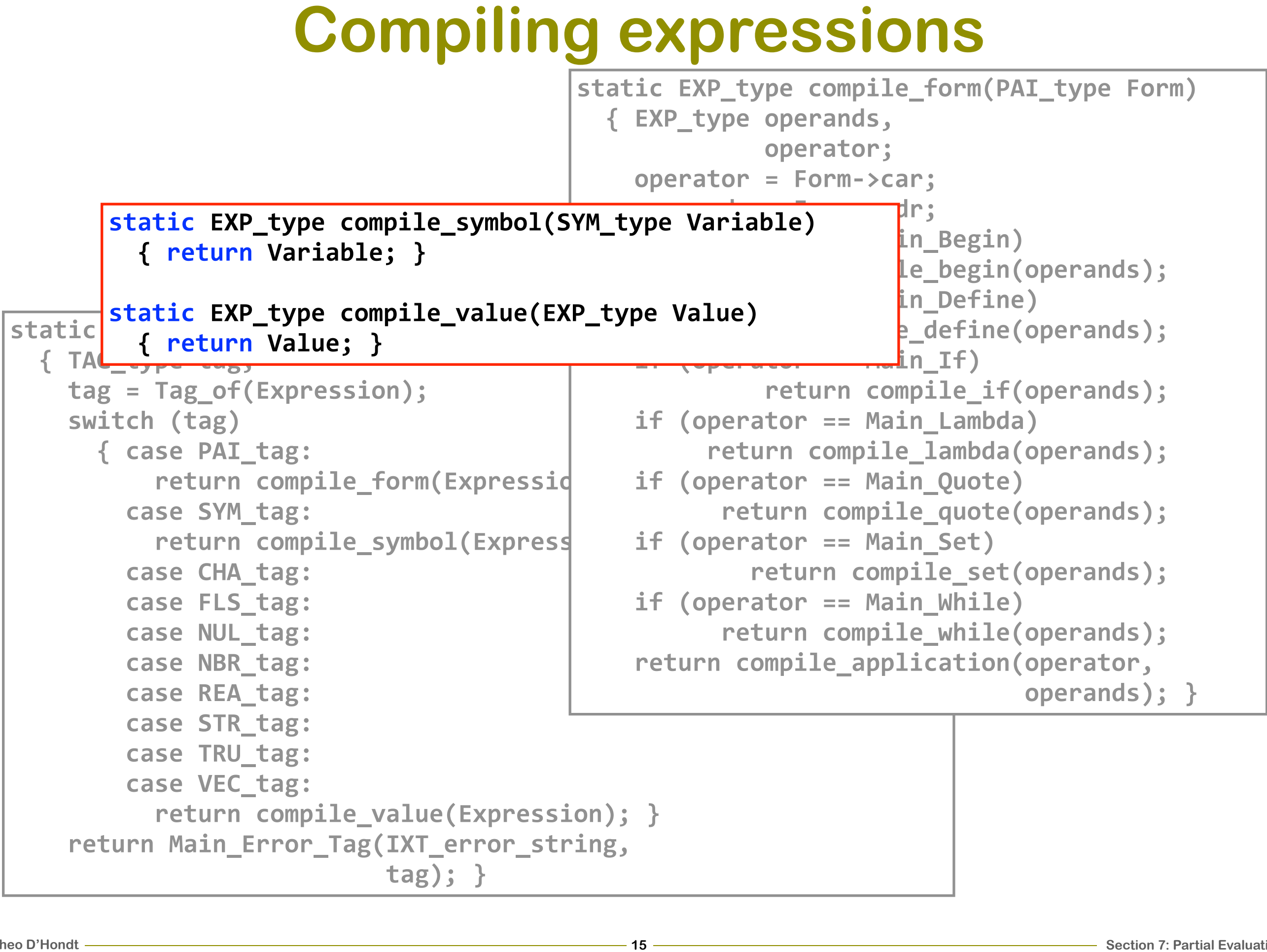

```
static static and the semperoduced and the return
  &&{&TAG_type&tag;
     tag = Tag_of(Expression);switch (tag)
        &&&&&&{&case&PAI_tag:
             return compile_form(Expressid
          case SYM_tag:
             return compile_symbol(Express
          case CHA tag:
          case FLS_tag:
          case NUL_tag:
          case NBR tag:
          case REA_tag:
          case STR_tag:
          case TRU tag:
          case VEC_tag:
             return compile_value(Expression); }
     return Main Error Tag(IXT error string,
                                   \{tag\};\}16Compiling expressions<br>
16Compile static EXP_type compile_form(16Compile intervals)<br>
(EXP_type operator; compile_form(16Compile_symbol(s)<br>
(perator = Form->car; compile_symbol(s)<br>
(perator = Main_Begin<br>
(perator = Mai
         static EXP_type compile_symbol(S
           &&{&return&Variable;&}
        static EXP_type compile_value(EX
         \{ return Value; \}static EXP_type compile_form(PAI_type Form)
                                                         &&{&EXP_type&operands,
                                                                       \omega berator;
                                                           a \alpha b \alpha c \alpha c \alpha c \alpha c \alpha c \alpha c \alpha c \alpha c \alpha c \alpha c \alpha c \alpha c \alpha c \alpha c \alpha c \alpha c \alpha c \alpha c \alpha c \alpha c \alpha c \alpha c \alpha c \operands = Form->cdr;
                                                           if (operator == Main_Begin)
                                                                   return compile_begin(operands);
                                                           if (operator == Main_Define)return compile_define(operands);
                                                           if (operator == Main_I)return compile_if(operands);
                                                           if (operator == Main_Lambda)
                                                                  return compile_lambda(operands);
                                                           if (operator == Main\_Quote)return compile_quote(operands);
                                                           if (operator == Main_Set)
                                                                      return compile set(operands);
                                                           if (operator == Main While)
                                                                   return compile_while(operands);
                                                           return compile application(operator,
                                                                                                 openands }; }
```
# **Compiling applications**

static VEC\_type compile\_sequence(PAI\_type Expressions, **UNS type Size)** 

**&&{&EXP\_type&compiled\_expression,**

```
Base Barrison<br>
Le annication(EVD type
                          &&&&PAI_type&expressions;
                          &&&&TAG_type&tag;
                          <u>_</u>appiledelon,<br>| anonaton:
                          experience
                          &&&&expressions&=&ExpressionsO>cdr;
                          experiments, \textbf{X} = \textbf{f}(\textbf{h}) are \textbf{f}(\textbf{h}) are \textbf{f}(\textbf{h}) are \textbf{f}(\textbf{h}) are \textbf{f}(\textbf{h}) and \textbf{f}(\textbf{h}) are \textbf{f}(\textbf{h}) and \textbf{f}(\textbf{h}) are \textbf{f}(\textbf{h}) and \textbf{f}(\textbf{h}) are \textbf{f}(\textbf= compile_expression(operator);<br>cands);
                          a a \frac{1}{2}\text{Range} = \text{combine}<br>
                          \ddot{\text{c}} and \ddot{\text{c}} compile
                                                                                      (expressions,
                          bonands - Main Empty Vocton:                             <mark>Size + 1);</mark>
                          &&&&&&&&&&break;
                          \begin{array}{ccc}\n\text{Ennon Tour/ITE} & \text{onnon strain}\n\end{array}&&&&&&&&&&&&&&&&&&&&&&&&&&&&&&&&&Main_Sequence_String);&}
                          ion = main_Appiledefon_bering);<br>ion = make ABL(compiled epenator
                          &&&&return&compiled_sequence;&}
static&EXP_type&compile_application(EXP_type&Operator,
                                              EXP_type Operands)
&&{&APL_type&compiled_application;
&&&&EXP_type&compiled_operator;
    TAG_type tag;
&&& VEC_type compiled_operands;
&&&&compiled_operator&=&compile_expression(Operator);
&&&&tag&=&Tag_of(Operands);
    switch (tag)
       &&&&&&{&case PAI_tag:
&&&&&&&&&&compiled_operands&=&compile_sequence(Operands,
&&&&&&&&&&&&&&&&&&&&&&&&&&&&&&&&&&&&&&&&&&&&&&&1);
            break;
         &&&&&&&&case NUL_tag:
&&&&&&&&&&compiled_operands&=&Main_Empty_Vector;
            break;
         default:
&&&&&&&&&&return&Main_Error_Text(ITF_error_string,&
\texttt{Main\_Application\_String)}\text{; } \quad \}&&&&compiled_application&=&make_APL(compiled_operator,
                                              complied operands);
    return compiled application; }
```
# **Compiling applications**

```
static VEC_type compile_sequence(PAI_type Expressions,
                                 UNS type Size)
```
**&&{&EXP\_type&compiled\_expression,**

```
B<br>Le application(EXD type
                        &&&&PAI_type&expressions;
                        &&&&TAG_type&tag;
                        <u>_</u>appiledelon,<br>| anonaton:
                        experience
                        &&&&expressions&=&ExpressionsO>cdr;
                        experiments<br>and the expression(Operator): http://www.facebook.com/induction/expression);
                        = compile_expression(operator);<br>cands);
                        a a \frac{1}{2}\text{Range} = \text{combine}<br>
                        \ddot{\text{c}} and \ddot{\text{c}} compile
                                                                              \epsilon expressions,
                        &&&&&&&&&&&&&&&&&&&&&&&&&&&&&&&&&&&&&&&&&&&&&&&Size&+&1);&
                        &&&&&&&&&&break;
                        Express Toyt/TTE ennon string and the second string,
                        definitive the community of the community of the community of the community of the community of the community o<br>A main Application String): latering (String); }
                        ion = main_Appiledefon_bering;<br>ion = make ABL(compiled epenator)
                        &&&&return&compiled_sequence;&}
static&EXP_type&compile_application(EXP_type&Operator,
                                         EXP_type Operands)
&&{&APL_type&compiled_application;
&&&&EXP_type&compiled_operator;
    TAG_type tag;
&&& VEC_type compiled_operands;
&&&&compiled_operator&=&compile_expression(Operator);
&&&&tag&=&Tag_of(Operands);
    switch (tag)
      &&&&&&{&case PAI_tag:
&&&&&&&&&&compiled_operands&=&compile_sequence(Operands,
&&&&&&&&&&&&&&&&&&&&&&&&&&&&&&&&&&&&&&&&&&&&&&&1);
           break;
        &&&&&&&&case NUL_tag:
&&&&&&&&&&compiled_operands&=&Main_Empty_Vector;
           break;
        default:
&&&&&&&&&&return&Main_Error_Text(ITF_error_string,&
\texttt{Main\_Application\_String)}\text{; } \quad \}&&&&compiled_application&=&make_APL(compiled_operator,
                                         complied operands);
    return compiled_application; }
```
# **Compiling applications**

```
static EXP_type comp.
\overline{A} = \overline{A} + \overline{A} + \overline{{ APL_type compile
       EXP_type compile
       TAG_type tag;
       WEC_type compile
       compiled operato
       \texttt{tag} = \texttt{Tag\_of}(\texttt{Ope})switch (tag)
          { case PAI tag
                  compliedo
\overline{a} \overline{b} \overline{b} \overline{c} \overline{a} \overline{b} \overline{c} \overline{a} \overline{c} \overline{a} \overline{c} \overline{c} \overline{c} \overline{c} \overline{c} \overline{c} \overline{c} \overline{c} \overline{c} \overline{c} \overline{c} \overline{c} \overline{c} \overline{c} \overline{cbreak;
              case NUL_tag
                  \texttt{compiled\_o}break;
              default:
                  Return Mai
&&&&&&&&&&&&&&&&&&&&&&&&&&&&&&&&&Main_Application_String);&}
       compiled_applicat
becannicompiled_bequence,<br>
example the compiled
       return compiled application; }
                                     static VEC_type compile_sequence(PAI_type Expressions,
                                                                                                 UNS type Size)
                                         &&{&EXP_type&compiled_expression,
                                                             expression;&&&&PAI_type&expressions;
                                            TAG_type tag;
                                            VEC_t type compiled_sequence;
                                            expression = Expressions-zar;expressions = Expressions - >cdr;\texttt{compiled\_expression} = \texttt{compile\_expression}(\texttt{expression});tag = Tag of(expressions);switch (tag)
                                                &&&&&&{&case NUL_tag:
                                                       \text{compiled} \text{sequence} = \text{make} \text{VEC}(\text{Size});break;
                                                    &&&&&&&&case PAI_tag:
                                                       complied sequence = compile sequence(expressions,
                                                                                                                          Size + 1;
                                                       break;
                                                    default:
                                                       &&&&&&&&&&return&Main_Error_Text(ITF_error_string,
                                                                                                 Main\_Sequence\_String);}
                                      &&&&compiled_sequence[Size]&=&compiled_expression;&
                                      \begin{minipage}{.4\linewidth} \bf return~\bf {compiled\_sequence;~} \end{minipage}
```
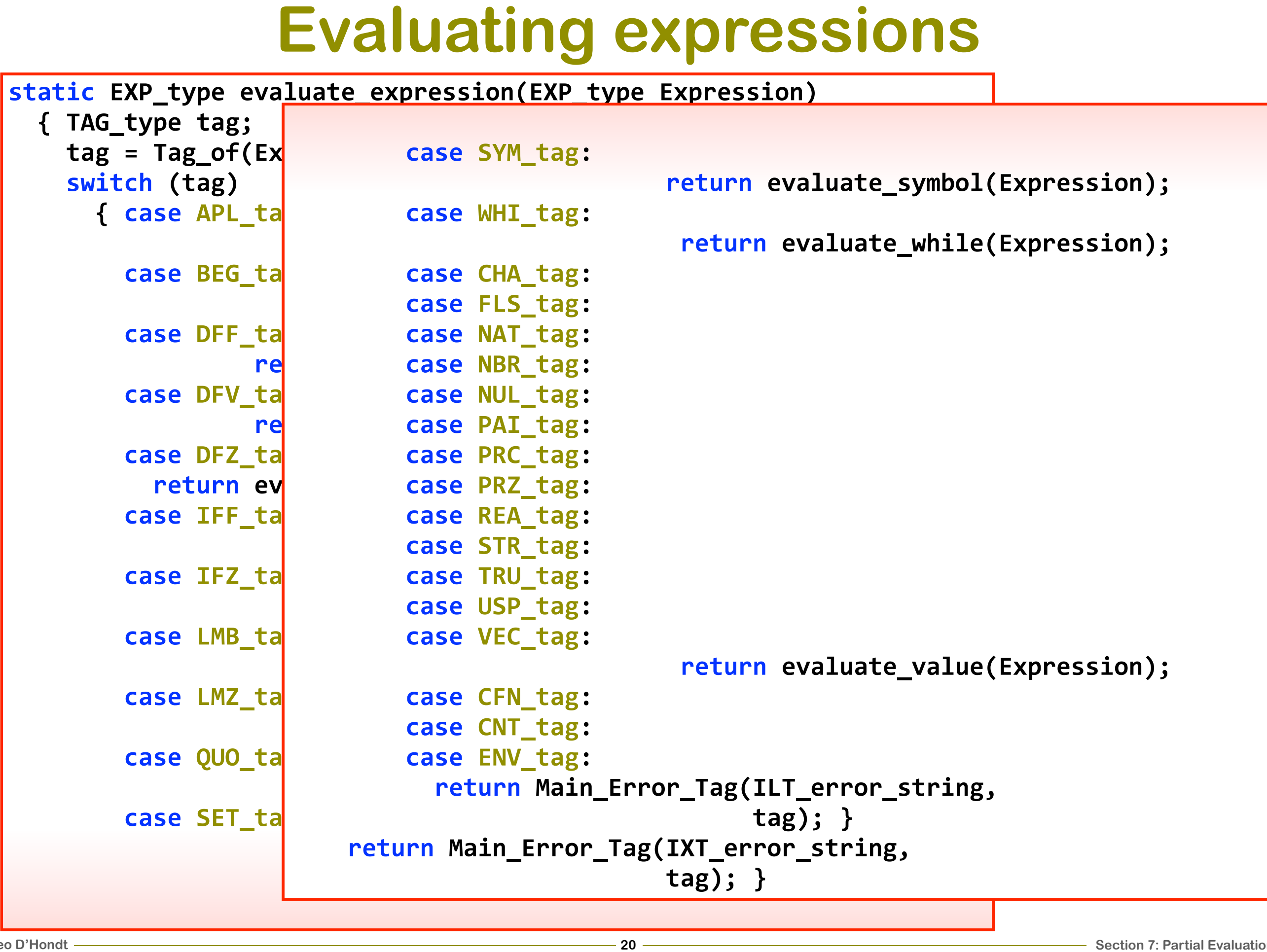

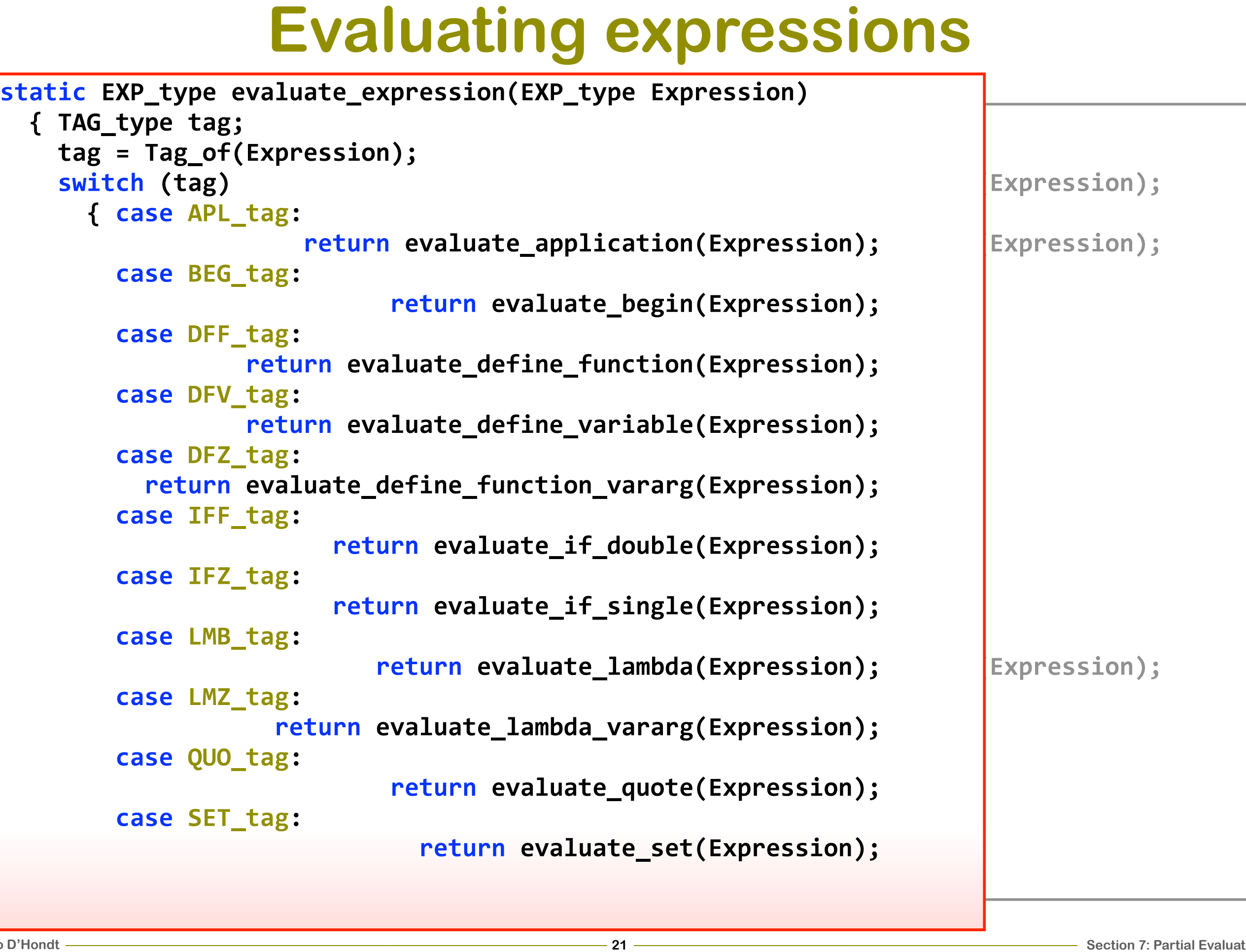

# **Evaluating expressions**

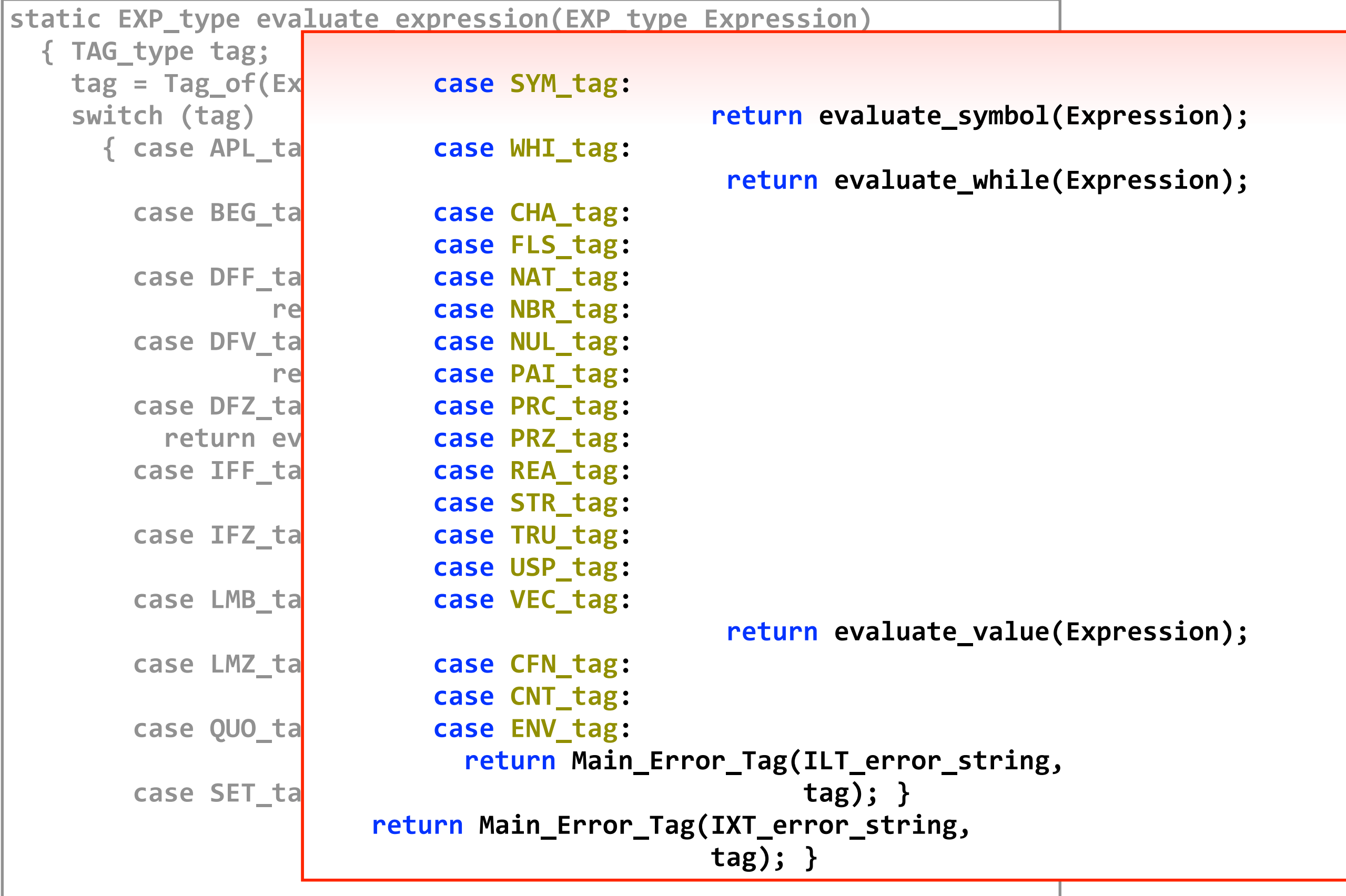

```
static const&TXT_type&Application_String&=&"application";
static CFN_type Continue_application;
typedef struct&aPL&*&aPL_type;
static&EXP_type&continue_application(EXP_type&Procedure,
typedef struct aPL
\left\{ \begin{array}{r} \text{aPL_type application\_thread;} \end{array} \right.\blacksquare AG_type tag;
&&&&&&&&&&&&&&&&&&&&&VEC_type&opd;&}&aPL;
&&&&VEC_type&operands;
static const UNS_t operands = application_thread->opd;
static EXP_type ev
  { aPL_type appli
     CNT_type conti
     EXP type expre
     WEC_type opera
     expression = Ab operands = A
&&&&continuation&=&Thread_Push(Continue_application,
&&&&&&&&&&&&&return&evaluate_vararg_bindings(Procedure,
\mathcal{A}=\mathcal{A} , and the size of the size \mathcal{A} , and the size \mathcal{A} , and the size \mathcal{A}\texttt{application\_th} \quad return Main_Error_Text(PNR_error_string,
     application th
     return evaluate_expression(expression); }
static&NIL_type&initialize_application(NIL_type)
  &&{&Continue_application&=&make_CFN(continue_application);&}
                     Evaluating applications<br>
type Application_String = "application";<br>
Continue_application;<br>
PL<br>
23Evaluation<br>
24Evaluation<br>
24Evaluation<br>
24Evaluation<br>
24Evaluation<br>
24Evaluation<br>
24Evaluation<br>
24Evaluation
                                                                           CNT type Continuation)
                              &&&&application_thread&=&(aPL_type)Continuation;
                              tag = Tag_of(Procedure);switch (tag)
                                 &&&&&&{&case NAT_tag:
                                                return evaluate_native_call(Procedure,
                                                                                      openands );
                                   case PRC tag:
                                                    return evaluate_bindings(Procedure,
                                                                                      openands );
                                   &&&&&&&&case PRZ_tag:
                                                                                      openands ; }
                                                             \text{Application\_String}; }
```
### **Evaluating applications**

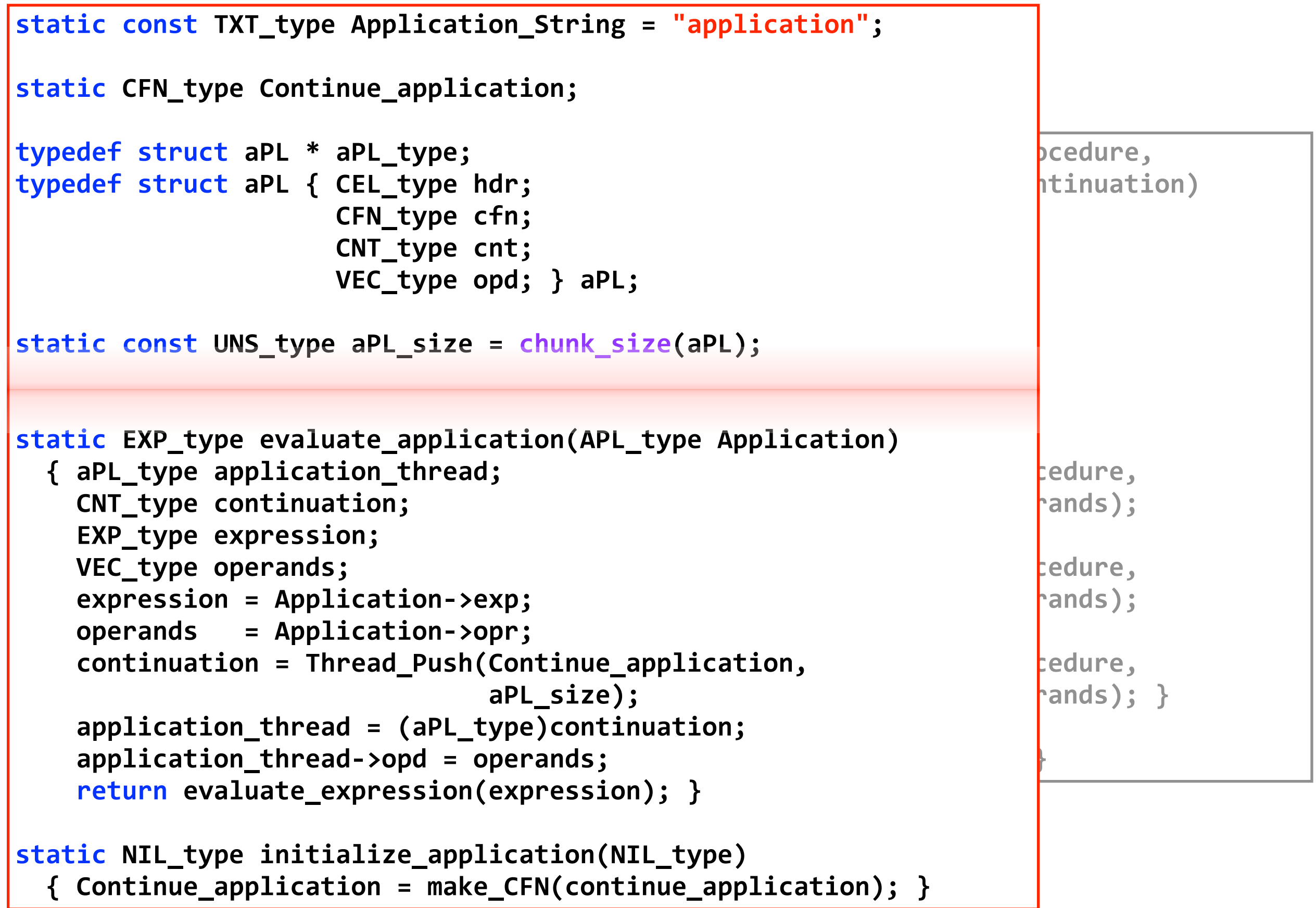

```
static const TXT_type Application_String = "application";
static CFN_type Continue_application;
typedef struct aPL<mark>static EXP_type continue_application(EXP_type Procedure,</mark>
typedef struct aPL
\left\{ \begin{array}{r} \text{aPL_type application\_thread;} \end{array} \right.\blacksquare AG_type tag;
&&&&&&&&&&&&&&&&&&&&&VEC_type&opd;&}&aPL;
&&&&VEC_type&operands;
static&const&UNS_type&aPL_size&=&chunk_size(aPL);
&&&&operands&=&application_threadO>opd;
static EXP type ev
  { aPL_type appli
     CNT_type conti
     EXP type expre
     WEC_type operal
     expression = A
     b operands = A
&&&&continuation&=&Thread_Push(Continue_application,
&&&&&&&&&&&&&return&evaluate_vararg_bindings(Procedure,
\mathcal{A}=\mathcal{A} , and the size of the size \mathcal{A} , and the size \mathcal{A} , and the size \mathcal{A}\texttt{application\_th} return Main_Error_Text(PNR_error_string,
     application th
     return <i>evaluate</i> expression(<i>expression</i>); \}static&NIL_type&initialize_application(NIL_type)
  &&{&Continue_application&=&make_CFN(continue_application);&}
                      Evaluating application<br>
Lype Application_String = "application";<br>
Continue_application;<br>
PL<br>
25Exaluation<br>
25Exaluation<br>
24Exaluation_thread;<br>
24Exaluation_thread;<br>
24Exaluation_thread = (aPL_type)Continuatio
                                                                             CNT_type Continuation)
                               &&&&application_thread&=&(aPL_type)Continuation;
                               tag = Tag_of(Procedure);switch (tag)
                                  &&&&&&{&case NAT_tag:
                                                 &&&&&&&&&&&&&&&&&return&evaluate_native_call(Procedure,
                                                                                        openands );
                                    case PRC tag:
                                                     return evaluate_bindings(Procedure,
                                                                                        openands );
                                    case PRZ tag:
                                                                                        openands ; }
                                                               Application_String); }
```
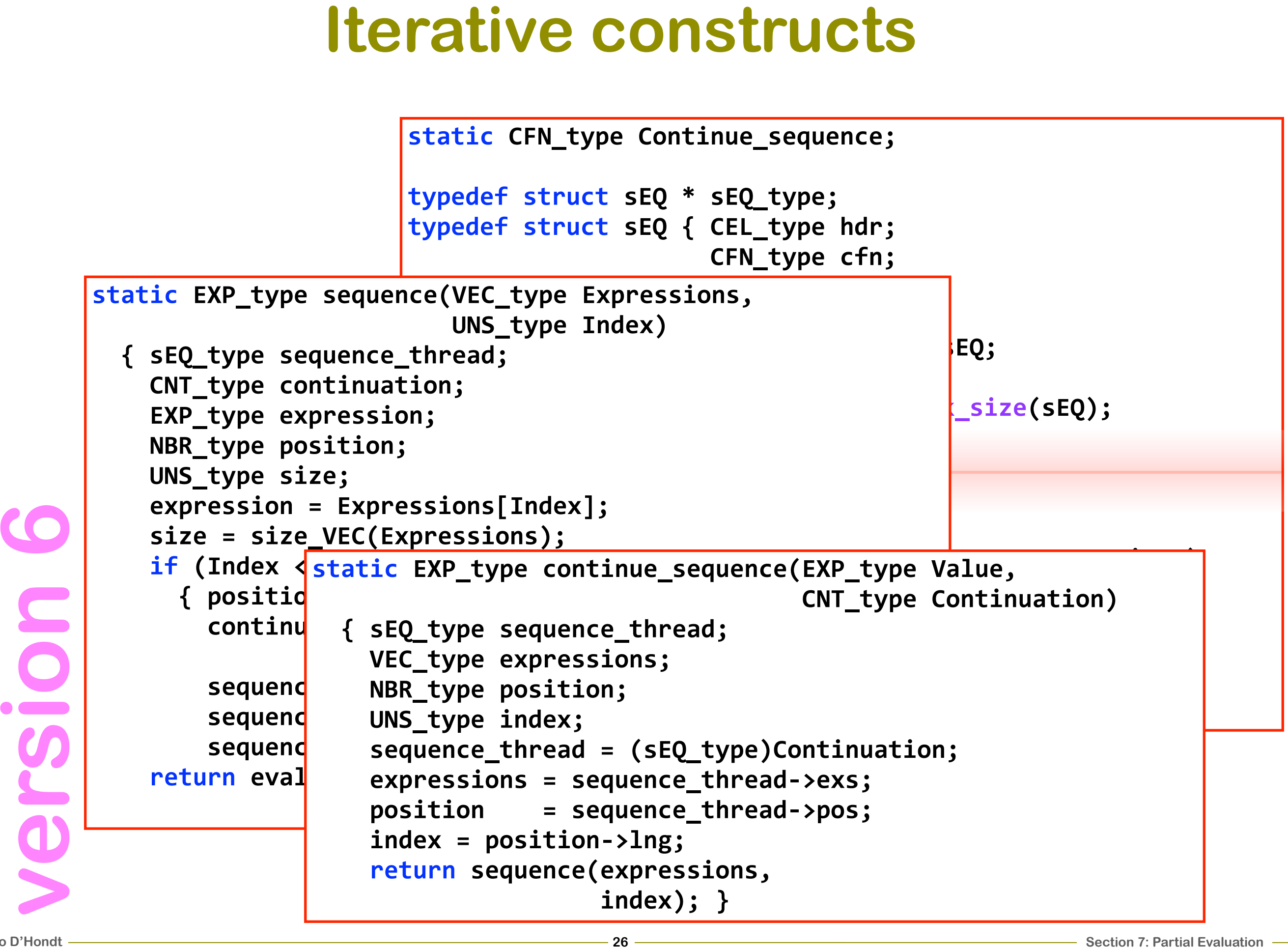

### **Iterative constructs**

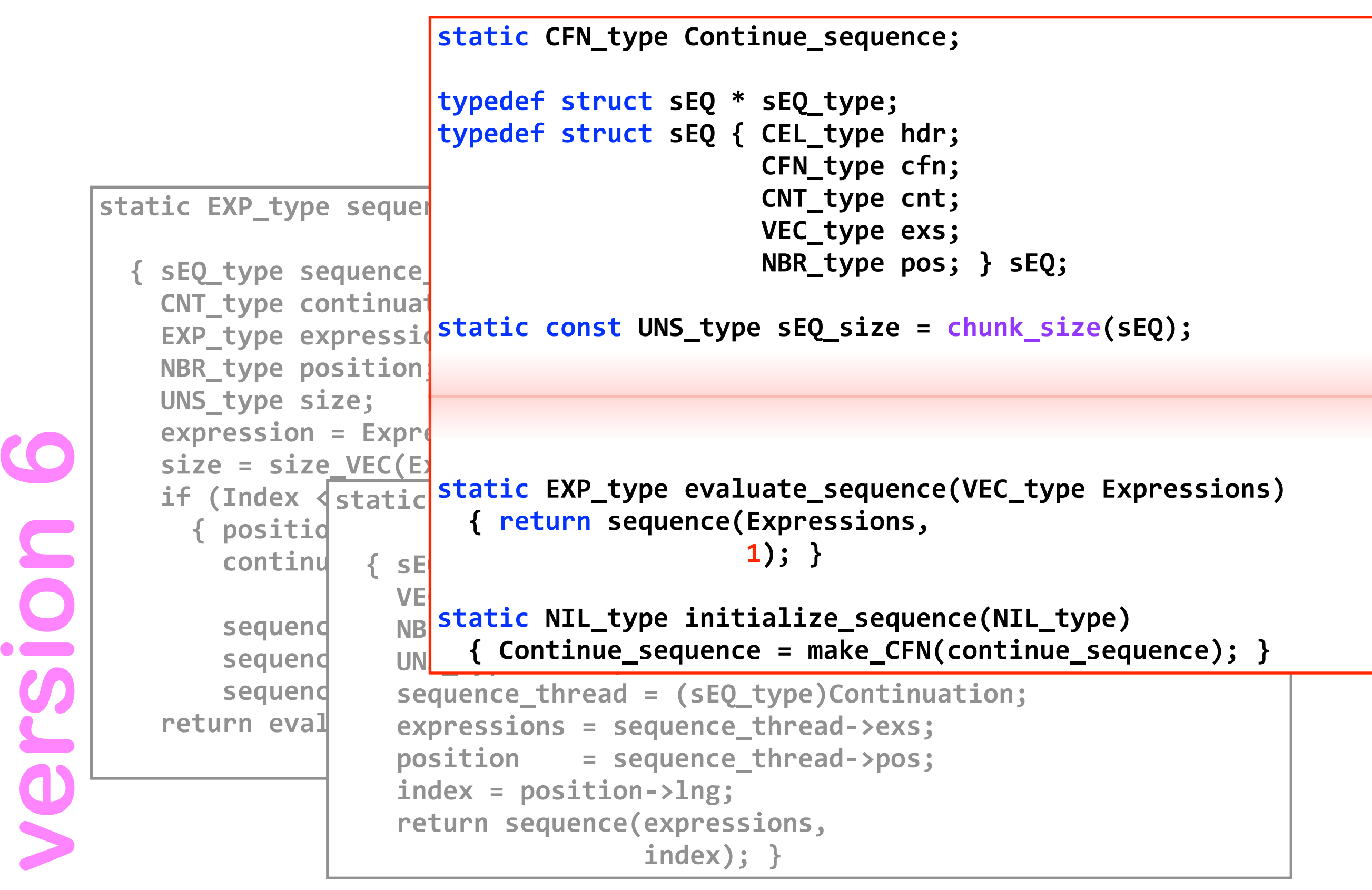

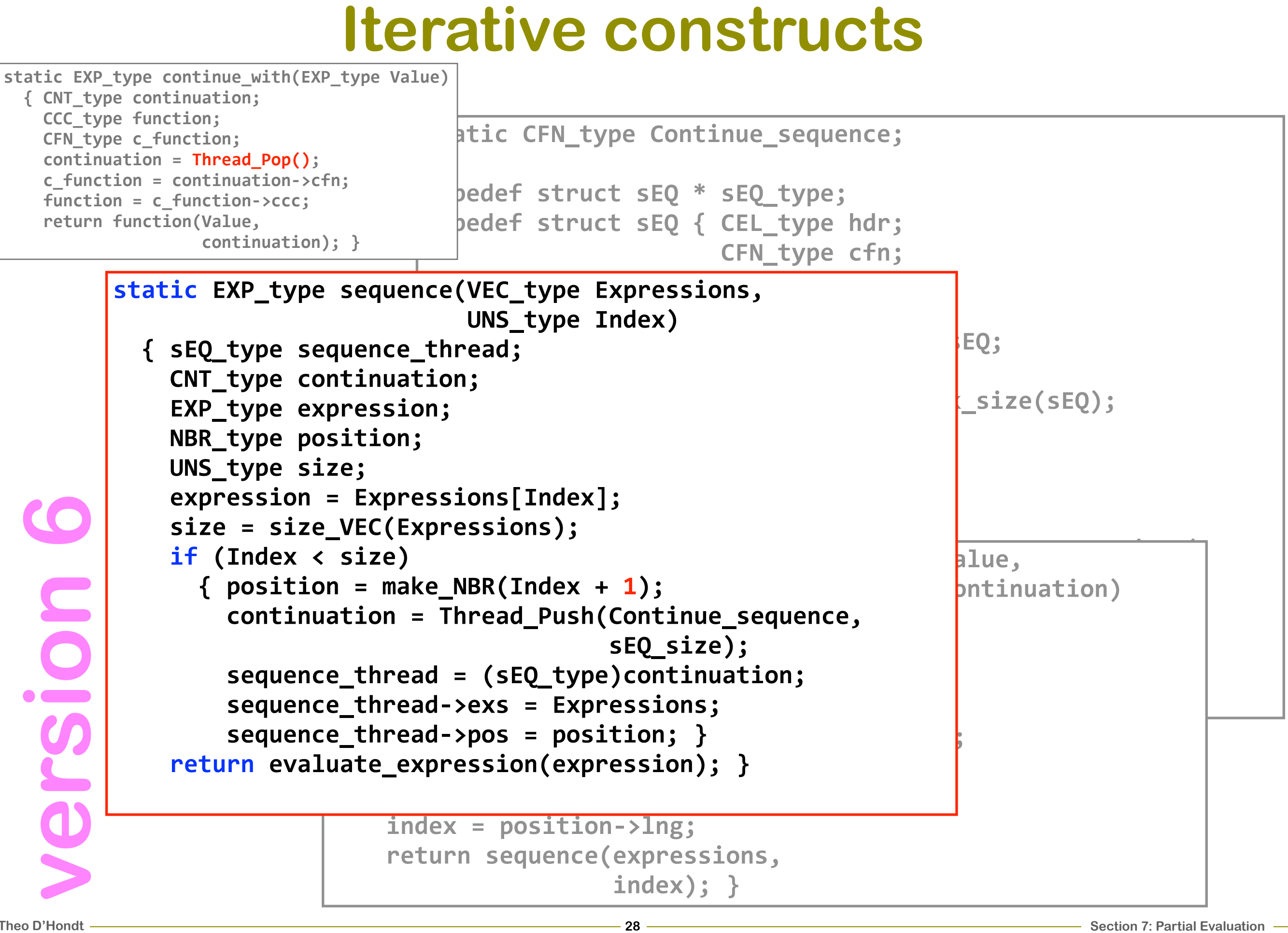

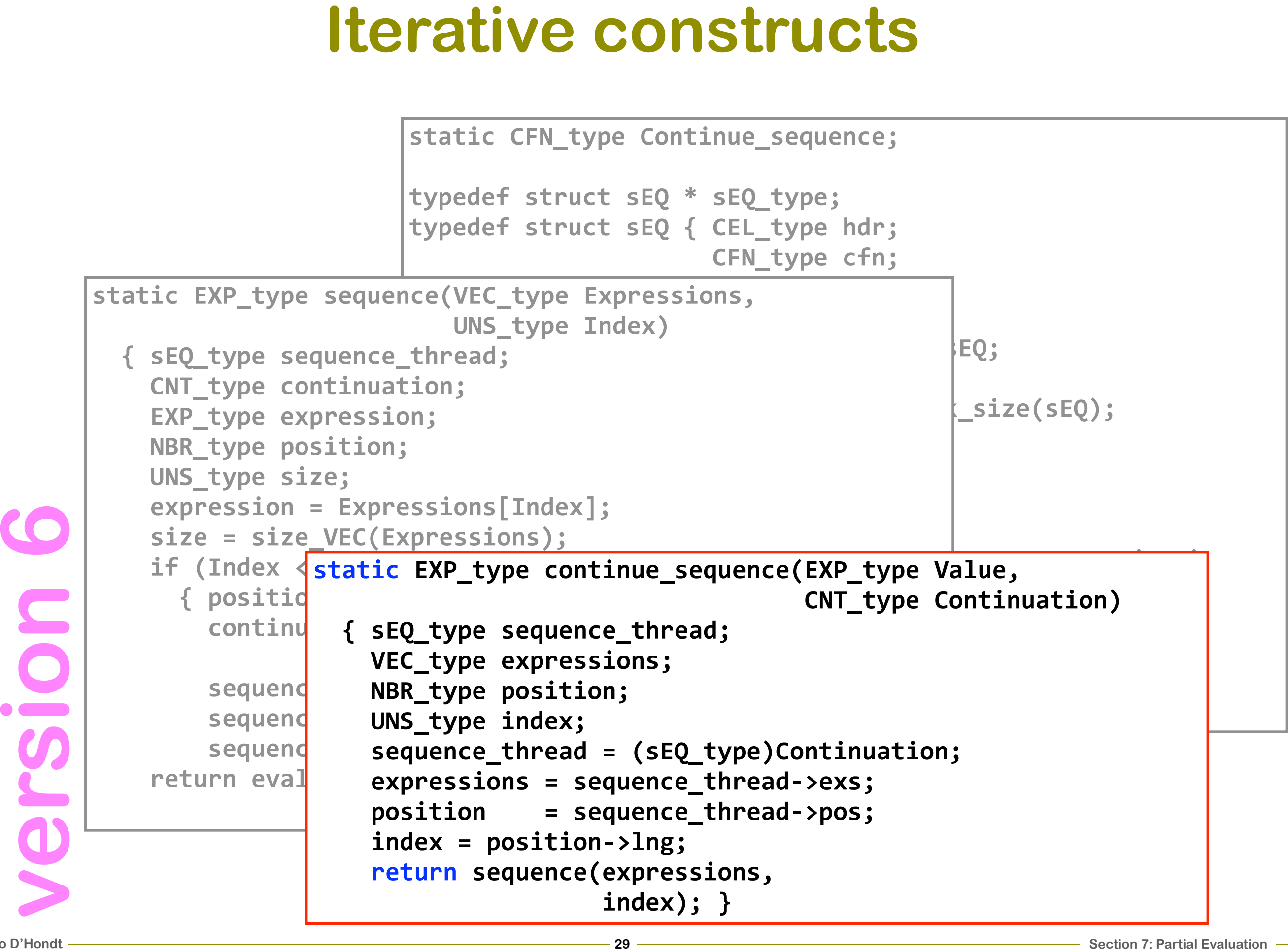

### **Iterative constructs (cont'd)**

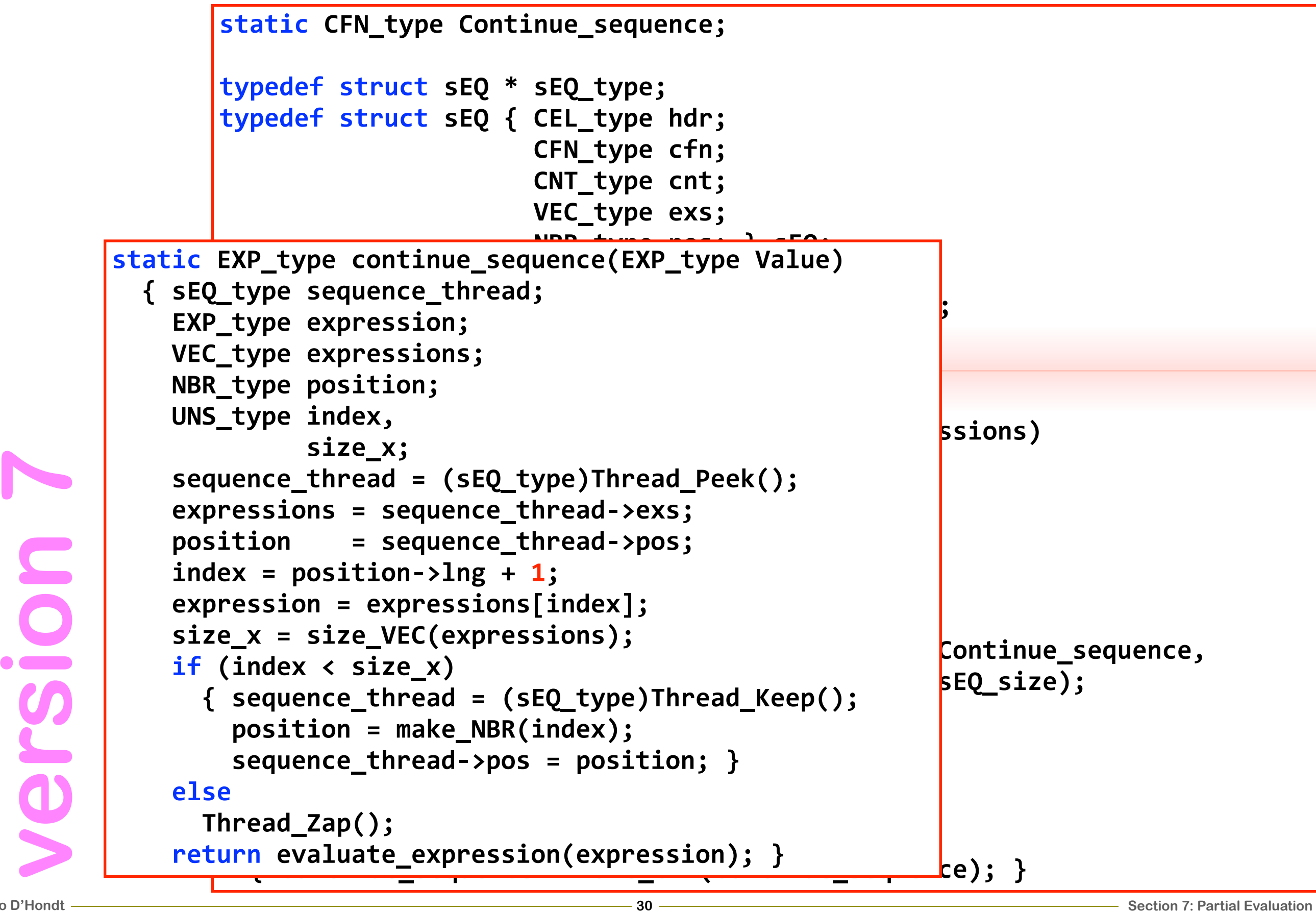

### **Iterative constructs (cont'd)**

```
static EXPL is the sequence of \mathbb{R}^n is the sequence of \mathbb{R}^n\{SEQ_{\text{static const}}\} [INC type
EXP static const ons_
\mathsf{VEC}\left(1,0,1\right)NBR
UNS ctatic EXP t
B B EXECUTE LATE CY
\text{sec} ( ) \text{sec} () \text{sec} \text{tan} axanession:
\exp \exp \exp \exp \exp \exp \exp&&&&position&&&&=&sequence_threadO>pos;
indextributed the season <del>- France</del>
\exp\left(\frac{1}{2}t\right) (cize x x 1)
\sin^2 b \cos^2 \cos^2 \cos^2 \cos^2 \cos^2 \cos^2 \cos^2 \cos^2 \cos^2 \cos^2 \cos^2 \cos^2 \cos^2 \cos^2 \cos^2 \cos^2 \cos^2 \cos^2 \cos^2 \cos^2 \cos^2 \cos^2 \cos^2 \cos^2 \cos^2 \cos^2 \cos^2 \cos^2 \cos^2 \cos^2 
if c sequence
\sqrt{\frac{1}{1}} coguence thread-sexs - Expressions:
\overline{\phantom{a}} \overline{\phantom{a}} \overline{\phant\overline{)} bequence_thread postuments
     els
\mathbb{R} and \mathbb{R} and \mathbb{R} and \mathbb{R}ret<mark>urnate_type initialize_bequence(ni</mark>
          static CFN_type Continue_sequence;
          typedef struct&sEQ&*&sEQ_type;
          typedef struct&sEQ&{&CEL_type&hdr;
                                          CFN_type cfn;
                                          CNT type cnt;
                                          WEC_type exs;
          \texttt{NBR\_type} \texttt{pos; } \texttt{SEQ;}static const&UNS_type&sEQ_size&=&chunk_size(sEQ);
          static&EXP_type&evaluate_sequence(VEC_type&Expressions)
          &&{&sEQ_type&sequence_thread;
          EXP_type expression;
          UNS_type size_x;
          &&&&size_x&=&size_VEC(Expressions);
          &&&&expression&=&Expressions[1];
          dif (size_x > 1)
          &&&&&&{&sequence_thread&=&(sEQ_type)Thread_Push(Continue_sequence,
                                                                                   sEQsize);
          &&&&&&&&sequence_threadO>exs&=&Expressions;
          &&&&&&&&sequence_threadO>pos&=&Main_One;&}
          &&&&return&evaluate_expression(expression);&}
          static&NIL_type&initialize_sequence(NIL_type)
          &&{&Continue_sequence&=&make_CFN(continue_sequence);&}
```
**version 7**

Notsiev

### **Iterative constructs (cont'd)**

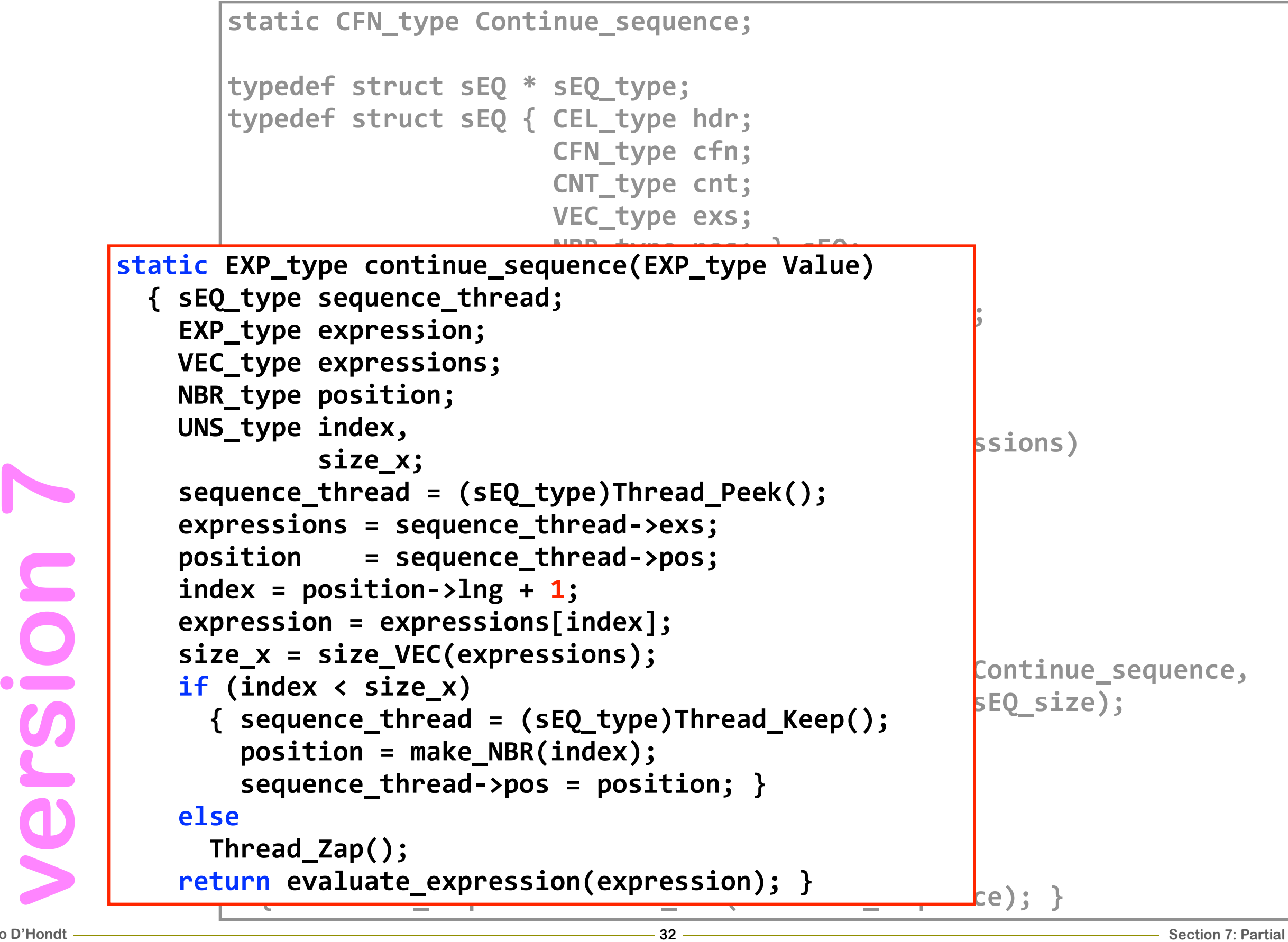

### static CFN\_type Continue\_sequence; typedef struct sEQ \* sEQ type; typedef struct sEQ { CEL\_type hdr; **CFN type cfn; CNT type cnt; WEC\_type exs; &&&&&&&&&&&&&&&&&&&&&NBR\_type&pos;&}&sEQ; static&const&UNS\_type&sEQ\_size&=&chunk\_size(sEQ);** ssions) **&&{&sEQ\_type&sequence\_thread;** achce\_thitad = \3LQ\_type<br>mossions = soquense\_thne rcssions = scyachcc\_<br>ition = coguence  $\alpha$  = sequence\_em cad >pos;<br> $\alpha$  = position >lpg + 1.  $\alpha = \text{postum}$  ,  $\alpha$ <br>mession = expressions[index]; **Example 1**<br>A W = Gize VEC(over  $\textsf{Continue\_sequence}$ , **&&&&&&&&&&&&&&&&&&&&&&&&&&&&&&&&&&&&&&&&&&&&&&&&sEQ\_size);**  $\text{gcd}(1, 1)$ <br>**Accition** = make NPD(index): position = make\_ndk(index);<br>coguence thread *snec* = necition: ) **Beducite**\_em.cade.posterum.com/<br>a **L**<br>hnoo  $\begin{array}{l} \text{sum} \ \text{sum} \ \text{sum$ **a a b b continue continues <b>continues (continued)**; } sequence\_thread = (SEQ\_type)Thre<br>
expressions = sequence\_thread->e<br>
position = sequence\_thread->p<br>
index = position->lng + 1;<br>
expression = expressions[index];<br>
size\_x = size\_VEC(expressions);<br>
if (index < size\_x)<br>
{ seque **Iterative constructs (cont'd) static&EXP\_type&continue\_sequence(EXP\_type&Value) &&{&sEQ\_type&sequence\_thread; EXP\_type expression; WEC\_type expressions; NBR\_type position;** UNS\_type index, size x; **&&&&sequence\_thread&=&(sEQ\_type)Thread\_Peek();**  $\tt expressions = sequence_{thread} - \texttt{exss};$  $\alpha$  **bosition** = sequence\_thread->pos;  $i$ ndex =  $position$ -> $\ln g$  +  $1$ ; **&&&&expression&=&expressions[index]; &&&&size\_x&=&size\_VEC(expressions);**  $if (index < size x)$ **&&&&&&{&sequence\_thread&=&(sEQ\_type)Thread\_Keep();**  $position = make_NBR(index)$ ; **&&&&&&&&sequence\_threadO>pos&=&position;&} else &&&&&&Thread\_Zap(); &&&&return&evaluate\_expression(expression);&}** static EXP\_type continue\_with(EXP\_type Value) **&&{&CNT\_type&continuation; CCC** type function; **CFN** type c function; **continuation = Thread Peek();**  $\text{c function} = \text{continuation}-\text{scfn};$  $function = c$   $function - \succ cc;$  $return function(Value);$

### static CFN\_type Continue\_sequence; typedef struct sEQ \* sEQ type; typedef struct sEQ { CEL\_type hdr; **CFN type cfn; CNT type cnt; WEC\_type exs; &&&&&&&&&&&&&&&&&&&&&NBR\_type&pos;&}&sEQ; static&const&UNS\_type&sEQ\_size&=&chunk\_size(sEQ);** ssions) **&&{&sEQ\_type&sequence\_thread;** achce\_thitad = \3LQ\_type<br>mossions = soquense\_thne rcssions = scyachcc\_<br>ition = coguence  $\alpha$  = sequence\_em cad >pos;<br> $\alpha$  = position >lpg + 1.  $\alpha = \text{postum}$  ,  $\alpha$ <br>mession = expressions[index]; **Example 1**<br>A W = Gize VEC(over Eontinue\_sequence,  $\frac{11142A \times 3122_A}{B}$   $\frac{11142A \times 3122_A}{B}$  $\text{gcd}(n) = \text{col}(n-1)$ position = make\_ndk(index);<br>coguence thread *snec* = necition: ) **Beducite**\_em.cade.posterum.com/<br>a **L**<br>hnoo  $\begin{array}{l} \text{sum} \ \text{sum} \ \text{sum$ **a a b b continue continues <b>continues (continued)**; } sequence\_thread = (SEQ\_type)Thre<br>
expressions = sequence\_thread->e<br>
position = sequence\_thread->p<br>
index = position->lng + 1;<br>
expression = expressions[index];<br>
size\_x = size\_VEC(expressions);<br>
if (index < size\_x)<br>
{ seque **Iterative constructs (cont'd) static&EXP\_type&continue\_sequence(EXP\_type&Value) &&{&sEQ\_type&sequence\_thread; EXP\_type expression; WEC\_type expressions; NBR\_type position;** UNS\_type index, size x; **&&&&sequence\_thread&=&(sEQ\_type)Thread\_Peek();**  $\tt expressions = sequence_{thread} - \texttt{exss};$  $\alpha$  **bosition** = sequence\_thread->pos;  $i$ ndex =  $position$ -> $\ln g$  +  $1$ ; **&&&&expression&=&expressions[index]; &&&&size\_x&=&size\_VEC(expressions);**  $if (index < size x)$ **&&&&&&{&sequence\_thread&=&(sEQ\_type)Thread\_Keep();**  $position = make_NBR(index);$ **&&&&&&&&sequence\_threadO>pos&=&position;&} else &&&&&&Thread\_Zap(); &&&&return&evaluate\_expression(expression);&}** static EXP\_type continue\_with(EXP\_type Value) **&&{&CNT\_type&continuation; CCC** type function; **CFN** type c function; **continuation = Thread Peek();**  $\text{c function} = \text{continuation}-\text{scfn};$  $function = c$   $function - \succ cc;$  $return function(Value);$

### **Environment revisited (cont'd)**

**(begin (define x 1)** (define y 2) **(define (f p)**  $(+ p x))$ **&&(define&(g&q&r)** (define a 3) **(define b 4) (define (h s . t) (define c 5)**  $(f (+ c (car t))))$ **&&&&(h&q&r&a&b)) &&(g&x&y))**

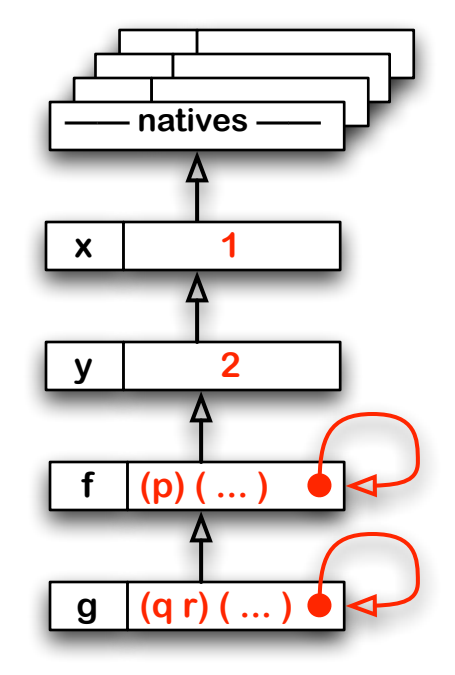

### 㱺**<sup>88</sup>**

**Environment revisited (cont'd)**<br>
(begin<br>
(define x 1)<br>
(define y 2)<br>
(define y 2)<br>
(define (p y 2)<br>
(define (g q r)<br>
(define s 3)<br>
(define c 5)<br>
(f + c (cant))))<br>
(h q r a b)<br>
(g x y))<br>
(g x y))<br>
(g x y)) **(begin (define x 1) (define y 2) (define (f p)**  $(+ p x))$ **&&(define&(g&q&r) (define a 3) (define b 4) (define (h s . t) (define c 5)**  $(f (+ c (car t))))$ (h q r a b)) **&&(g&x&y))**

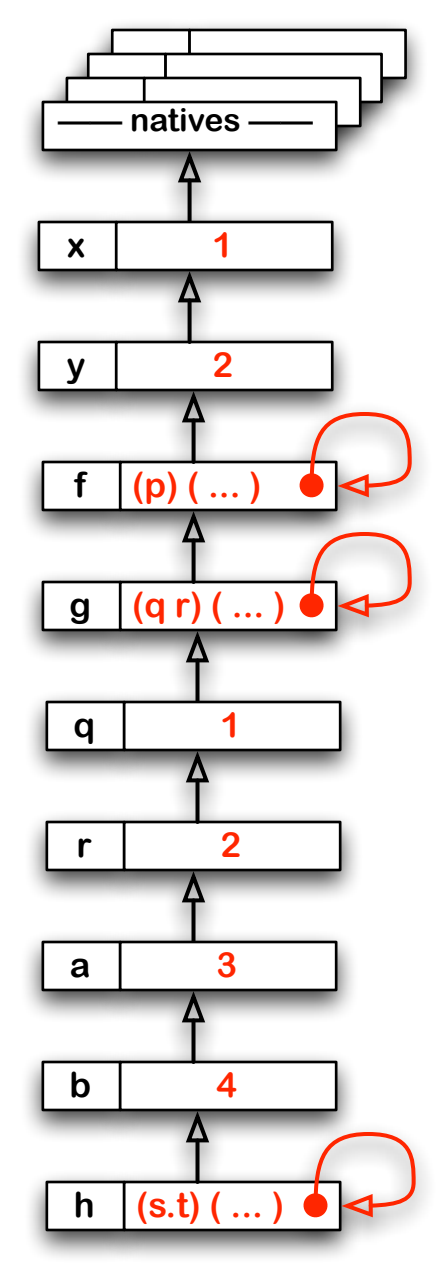

**Environment revisited (cont'd)**<br>
(begin<br>
(define x 1)<br>
(define y 2)<br>
(define (p y 2)<br>
(define (g q r)<br>
(define a 3)<br>
(define a 3)<br>
(define a 3)<br>
(define c 5)<br>
(f (r c (car t))))<br>
(h q r a b))<br>
(g x y))<br>
<br>
<br>
<br>
<br>
<br>
<br>
<br>
<br>
<br> **(begin (define x 1) (define y 2) (define (f p)**  $(+ p x))$ **&&(define&(g&q&r) (define a 3) (define b 4) (define (h s . t) (define c 5)**  $(f (+ c (car t))))$ (h q r a b)) **&&(g&x&y))**

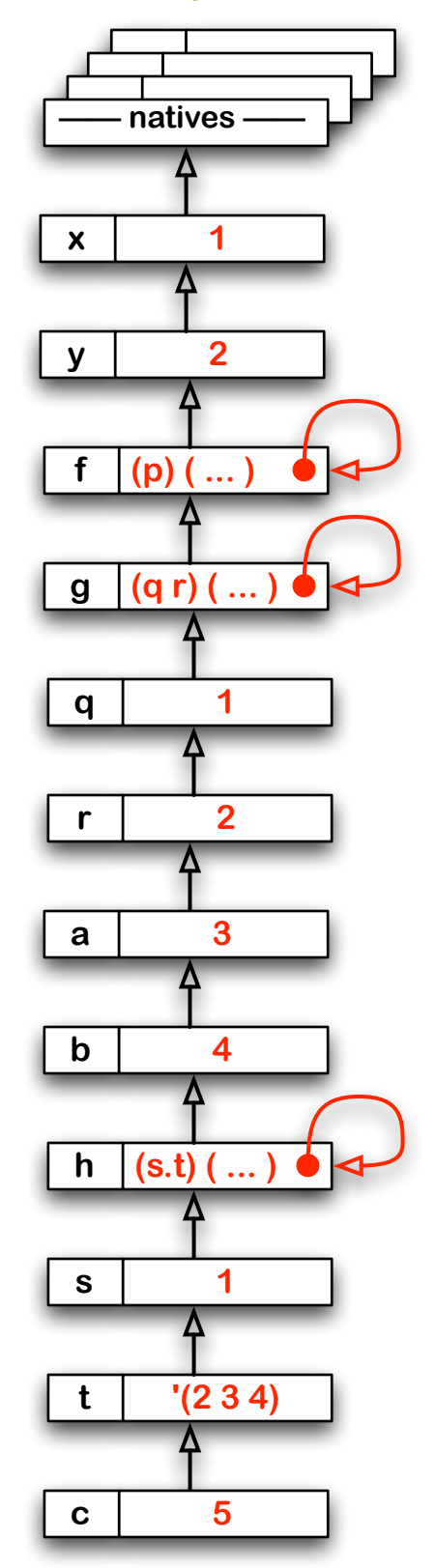

### **Environment revisited (cont'd)**

**(begin (define x 1) (define y 2) (define (f p)**  $(+ p x))$ **&&(define&(g&q&r) (define a 3) (define b 4) (define (h s . t) (define c 5) &&&&&&(f&(+&c&(car&t)))) &&&&(h&q&r&a&b)) &&(g&x&y))**

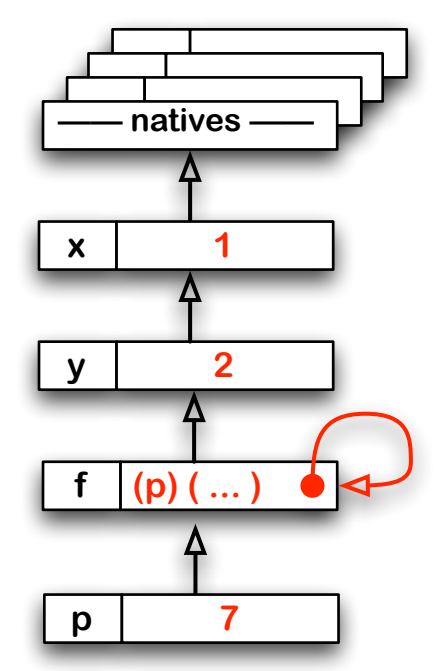

**(begin (define x 1) (define y 2) (define (f p)**  $(+ p x))$ **&&(define&(g&q&r) (define a 3) (define b 4) (define (h s . t) (define c 5)**  $(f (+ c (car t))))$ **&&&&(h&q&r&a&b)) &&(g&x&y)) Environment revisited (cont'd)**<br>
(begin<br>
(define x 1)<br>
(define y 2)<br>
(define (p y 2)<br>
(define (g q r)<br>
(define a 3)<br>
(define a 3)<br>
(define c 5)<br>
(f + c (car t))))<br>
(g x y))<br>
(g x y))<br>
<br>
<br>
<br>
<br>
<br>
<br>
<br>
<br>
<br>
<br>
<br>
<br>
<br>
<br>
<br>
<br>
<br>

<br> 㱺 8

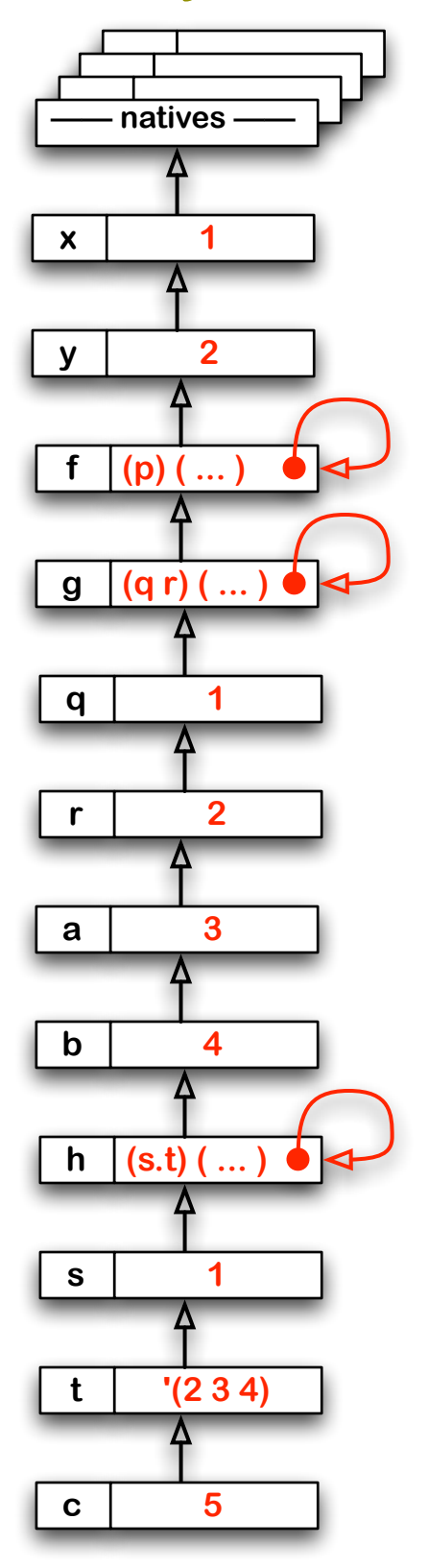

**(begin (define x 1) (define y 2) (define (f p)**  $(+ p x))$ **&&(define&(g&q&r) (define a 3) (define b 4) (define (h s . t) (define c 5)**  $(f (+ c (car t))))$ (h q r a b)) **&&(g&x&y)) Environment revisited (cont'd)**<br>
(begin<br>
(define x 1)<br>
(define y 2)<br>
(define y 2)<br>
(define (p y 2)<br>
(define 3 3)<br>
(define a 3)<br>
(define s 3)<br>
(define c 5)<br>
(f (r c (car t))))<br>
(h q r a b))<br>
(g x y))<br>
<br>
<br>
<br>
<br>
<br>
<br>
<br>
<br>
<br>
<br> 8

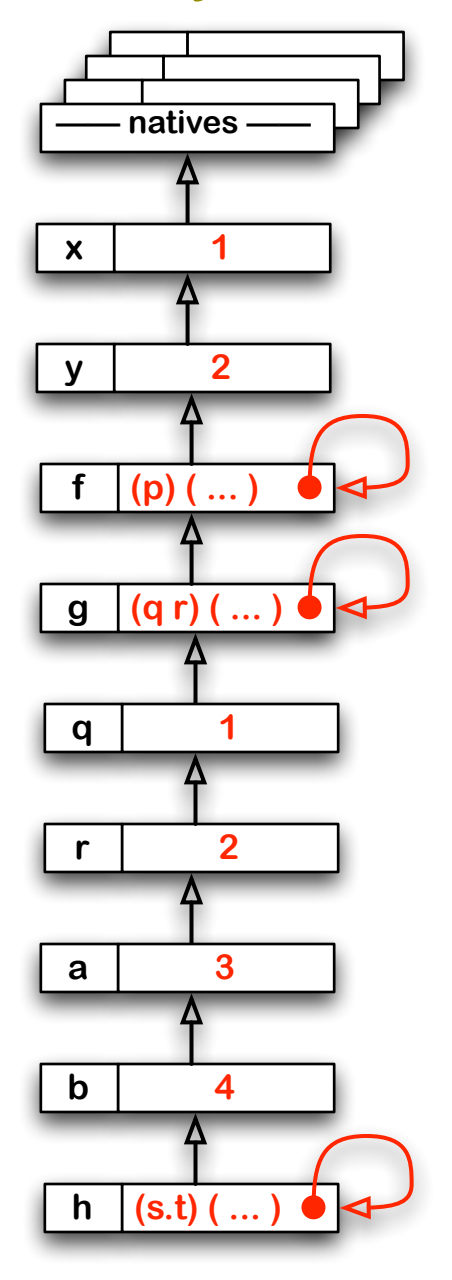

### **Environment revisited (cont'd)**

8 **(begin (define x 1) (define y 2) (define (f p)**  $(+ p x))$ **&&(define&(g&q&r) (define a 3) (define b 4) (define (h s . t) (define c 5) &&&&&&(f&(+&c&(car&t))))** (h q r a b)) **&&(g&x&y))**

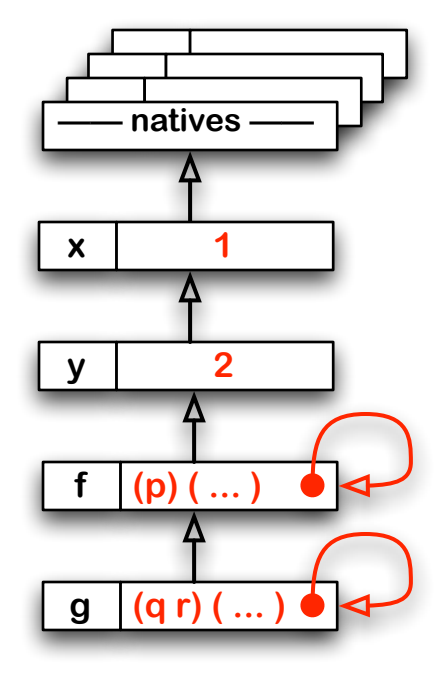

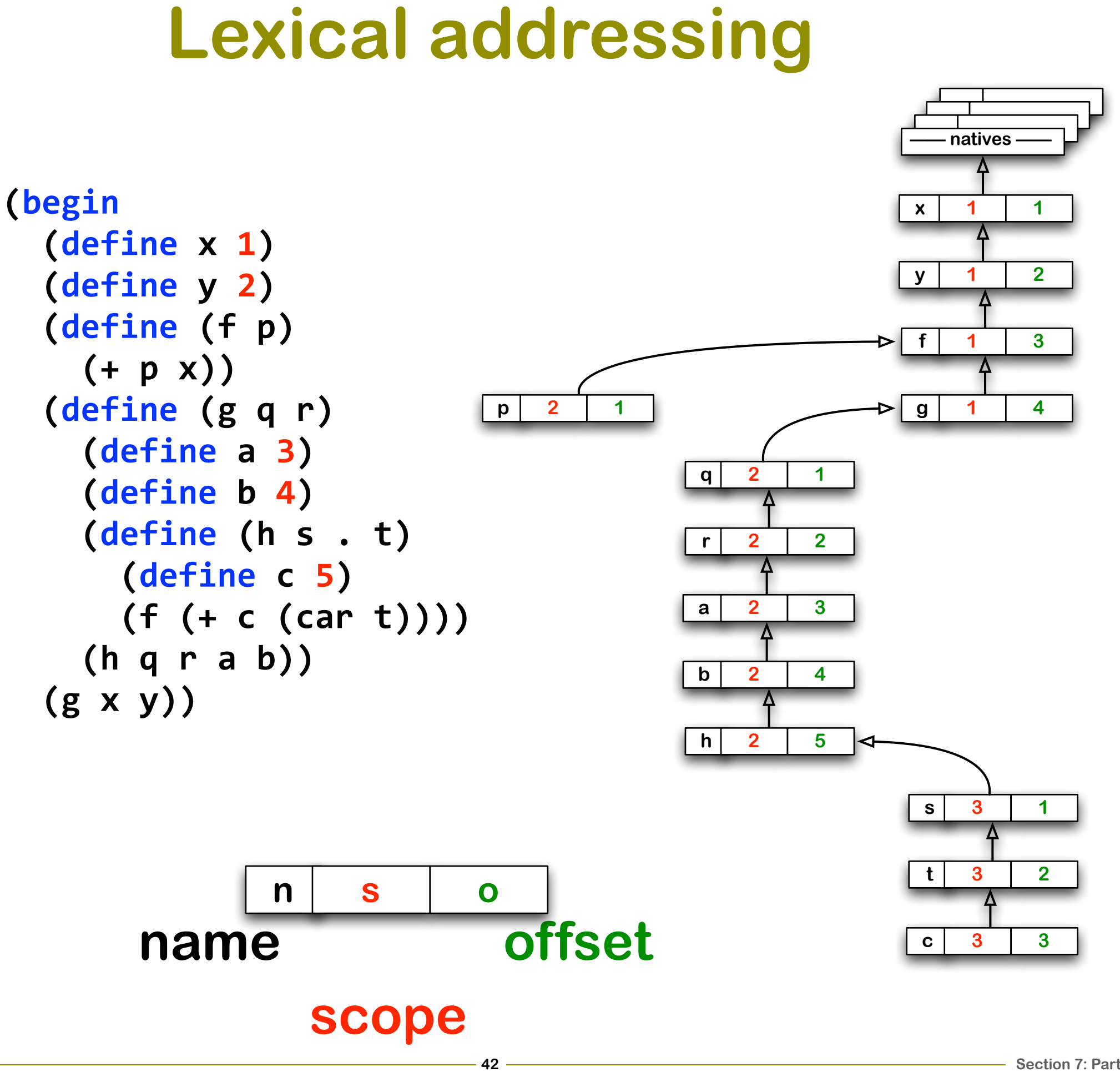

```
Using lexical addressing<br>
<br>
145 (147 × 1)<br>
146 (147 × 1)<br>
146 (147 × 1)<br>
146 (147 × 1)<br>
146 (147 × 1)<br>
146 (147 × 1)<br>
146 × 1)<br>
146 × 146 × 146 × 146 × 146 × 146 × 146 × 146 × 147 × 147 × 147 × 147 × 147 × 1
(begin
    (define x 1)
    (define y 2)
    (define (f p)
       (+ p x))&&(define&(g&q&r)
        (define a 3)
        (define b 4)
        (define (h s . t)
           (define c 5)
           (f (+ c (car t))))&&&&(h&q&r&a&b))
    &&(g&x&y))
```
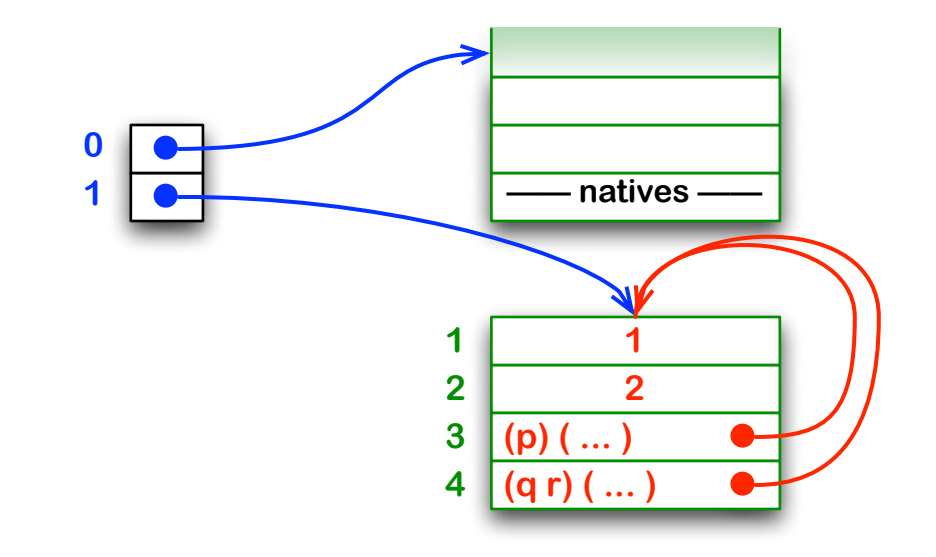

**(begin (define x 1) (define y 2) (define (f p)**  $(+ p x))$ **&&(define&(g&q&r) (define a 3) (define b 4) (define (h s . t) (define c 5)**  $(f (+ c (car t))))$ (h q r a b)) **&&(g&x&y))**

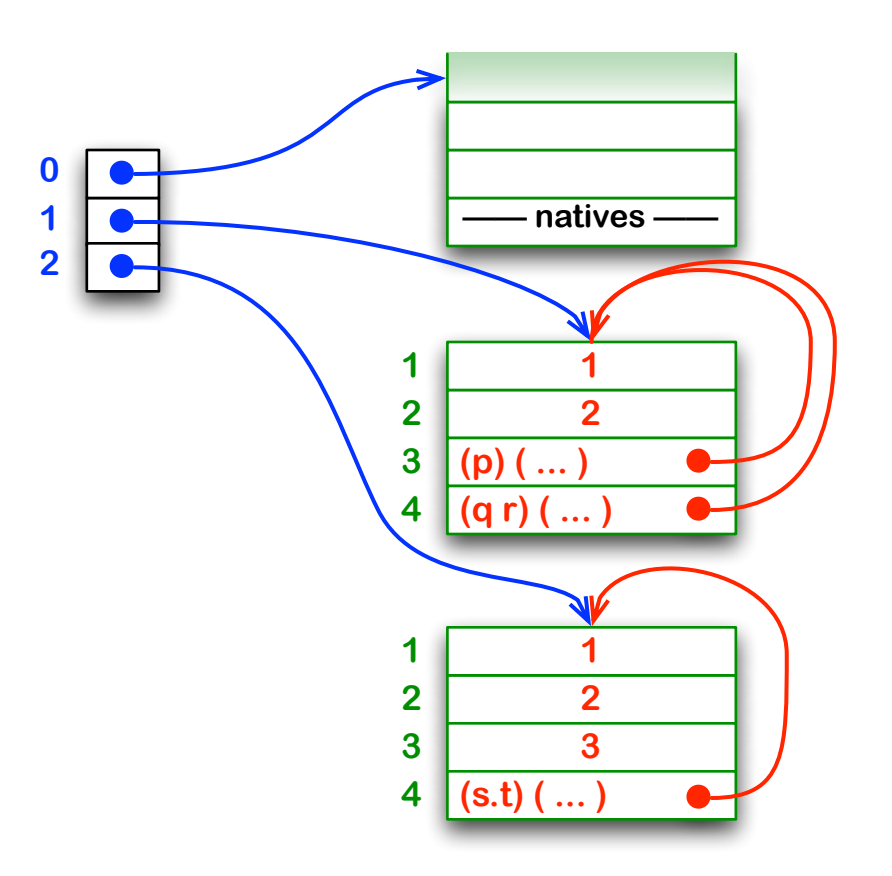

**(begin (define x 1) (define y 2) (define (f p)**  $(+ p x))$ **&&(define&(g&q&r) (define a 3) (define b 4) (define (h s . t) (define c 5)**  $(f (+ c (car t))))$ (h q r a b)) **&&(g&x&y))**

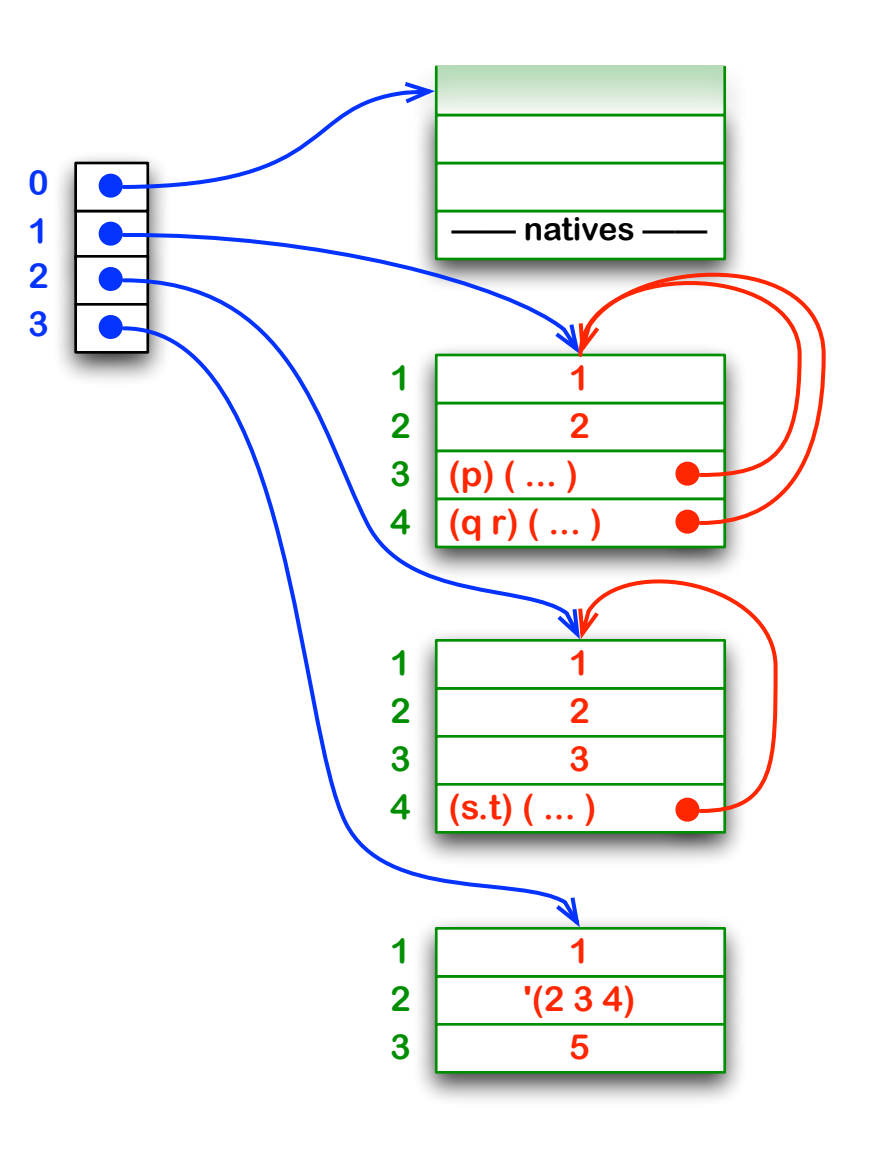

**(begin (define x 1) (define y 2) (define (f p)**  $(+ p x))$ **&&(define&(g&q&r) (define a 3) (define b 4) (define (h s . t) (define c 5) &&&&&&(f&(+&c&(car&t)))) &&&&(h&q&r&a&b)) &&(g&x&y))**

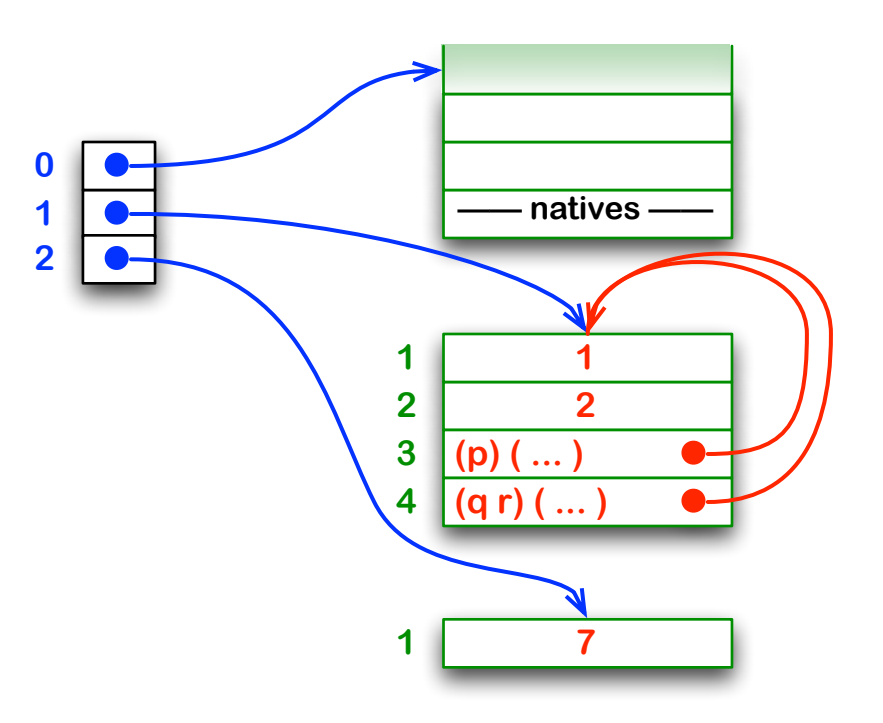

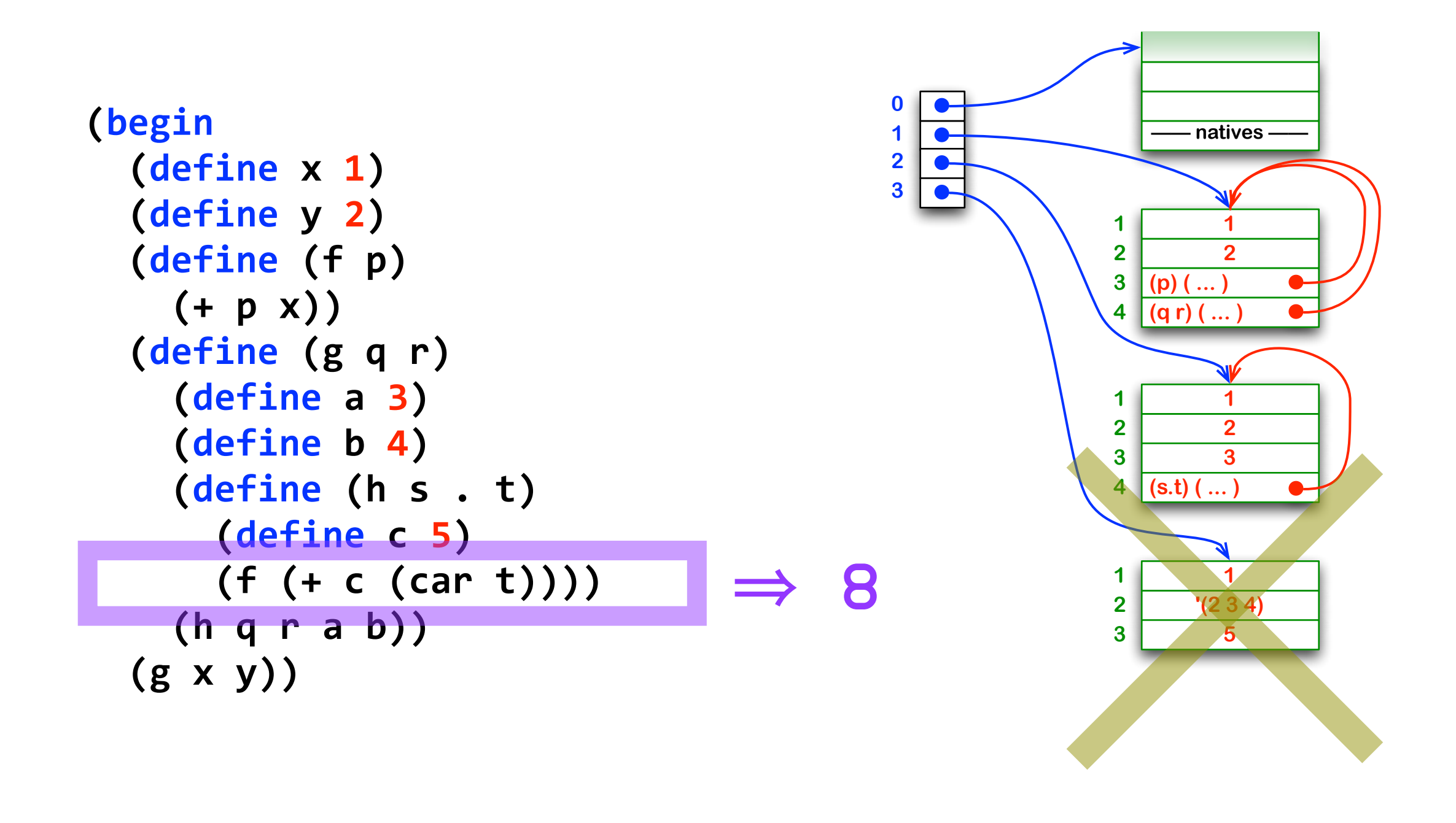

### **tail call**

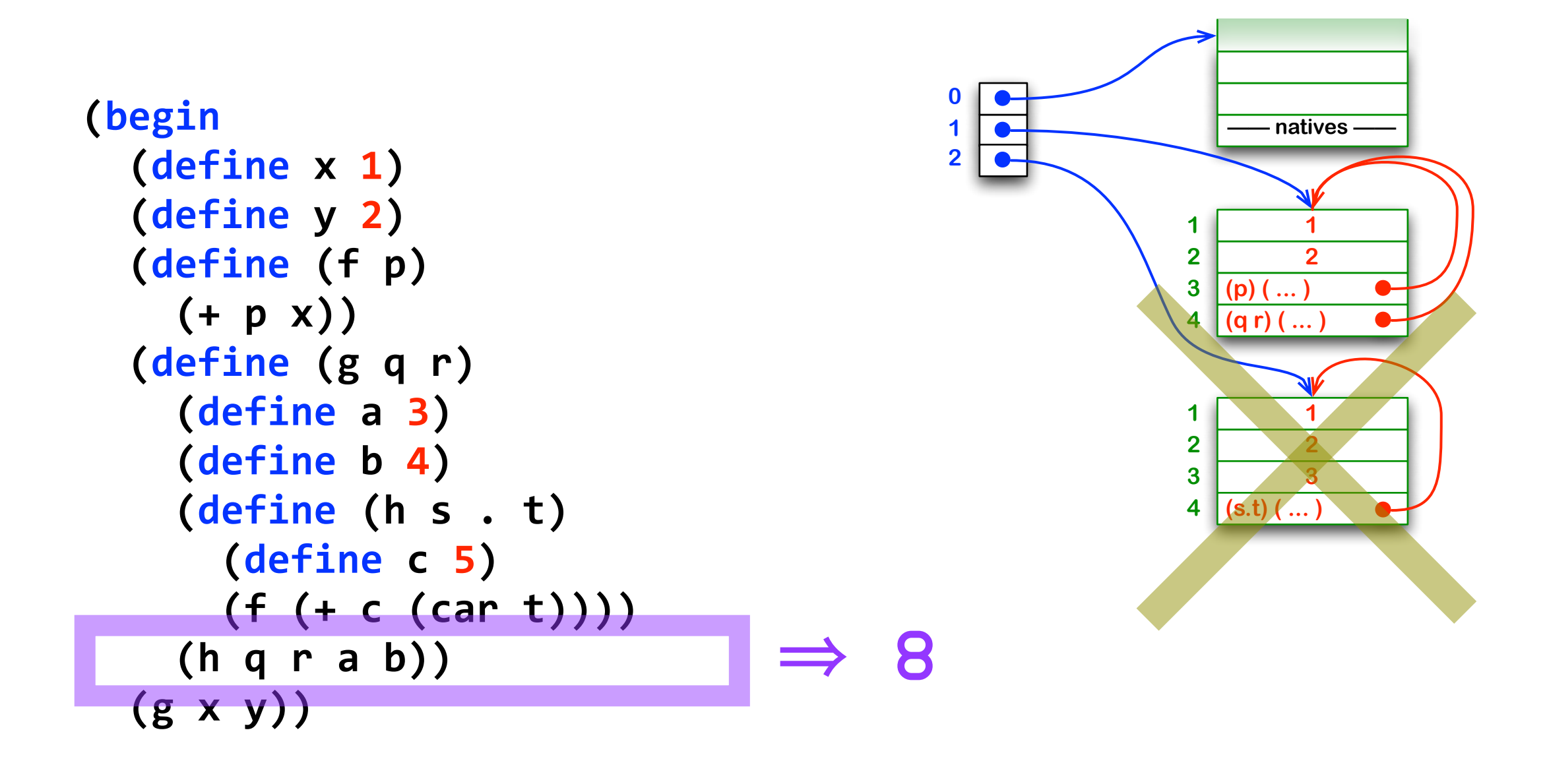

### **tail call**

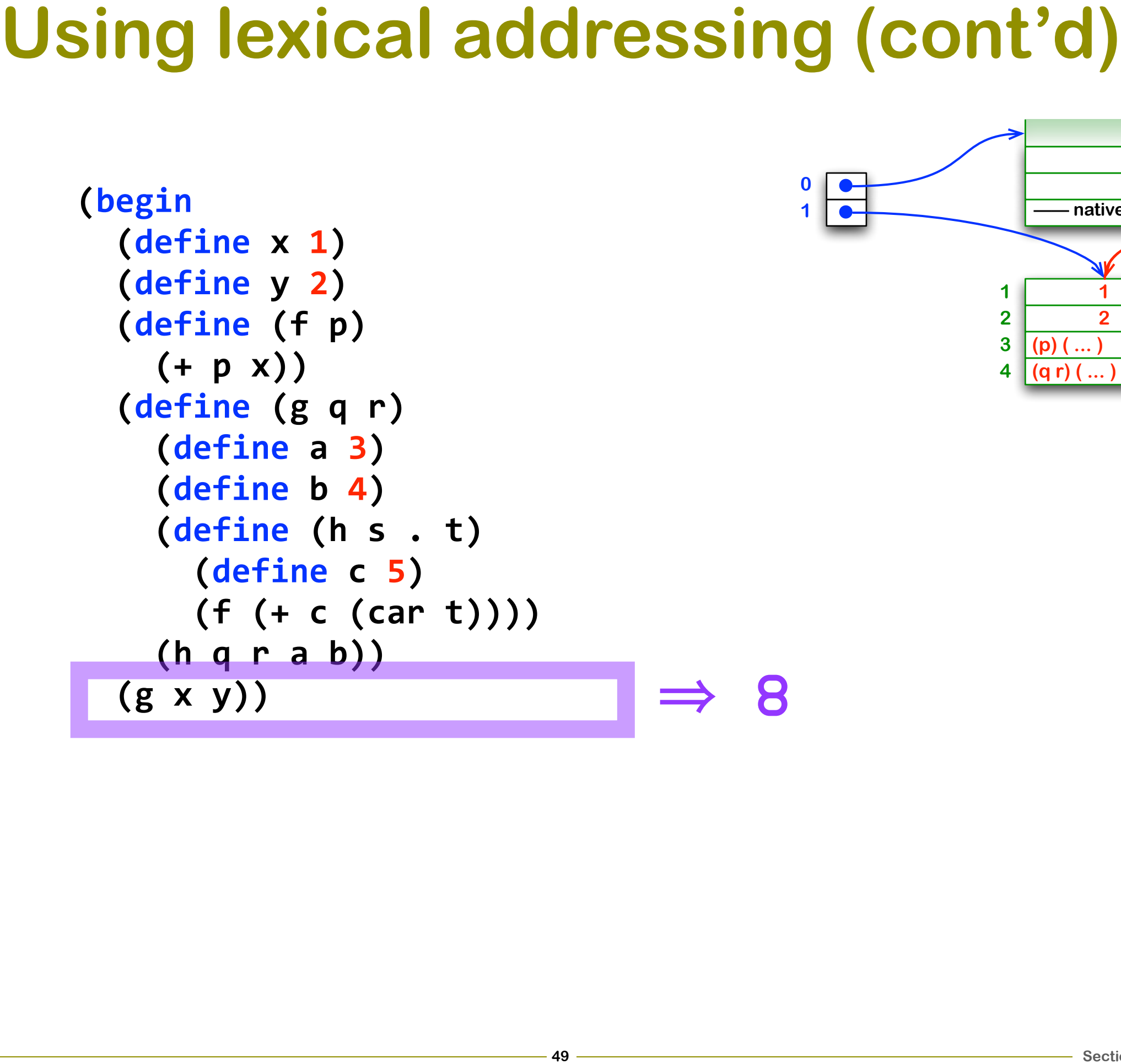

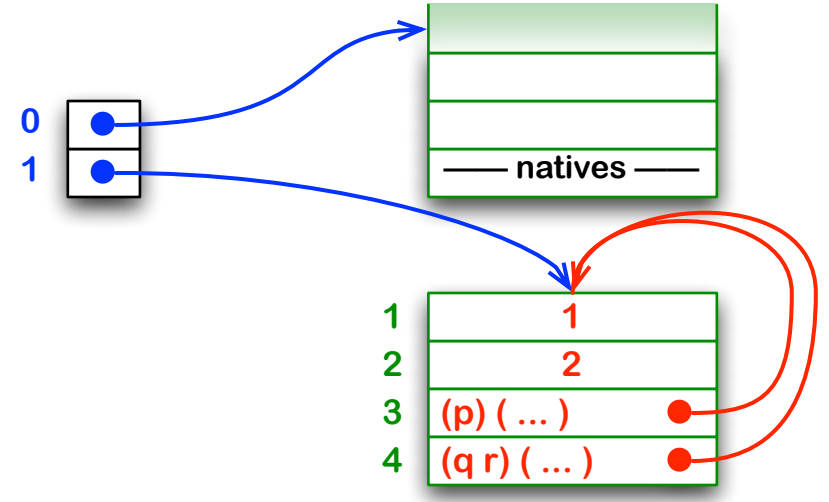

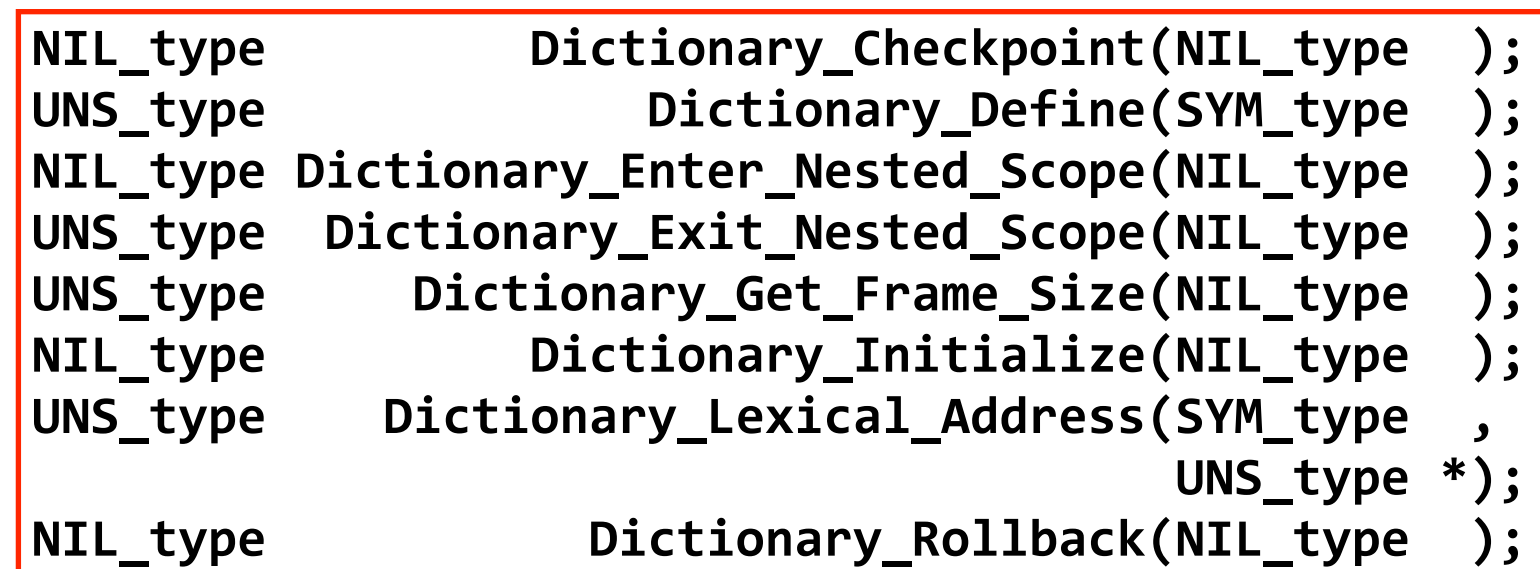

**version 8**  $\bullet$ Nolerev

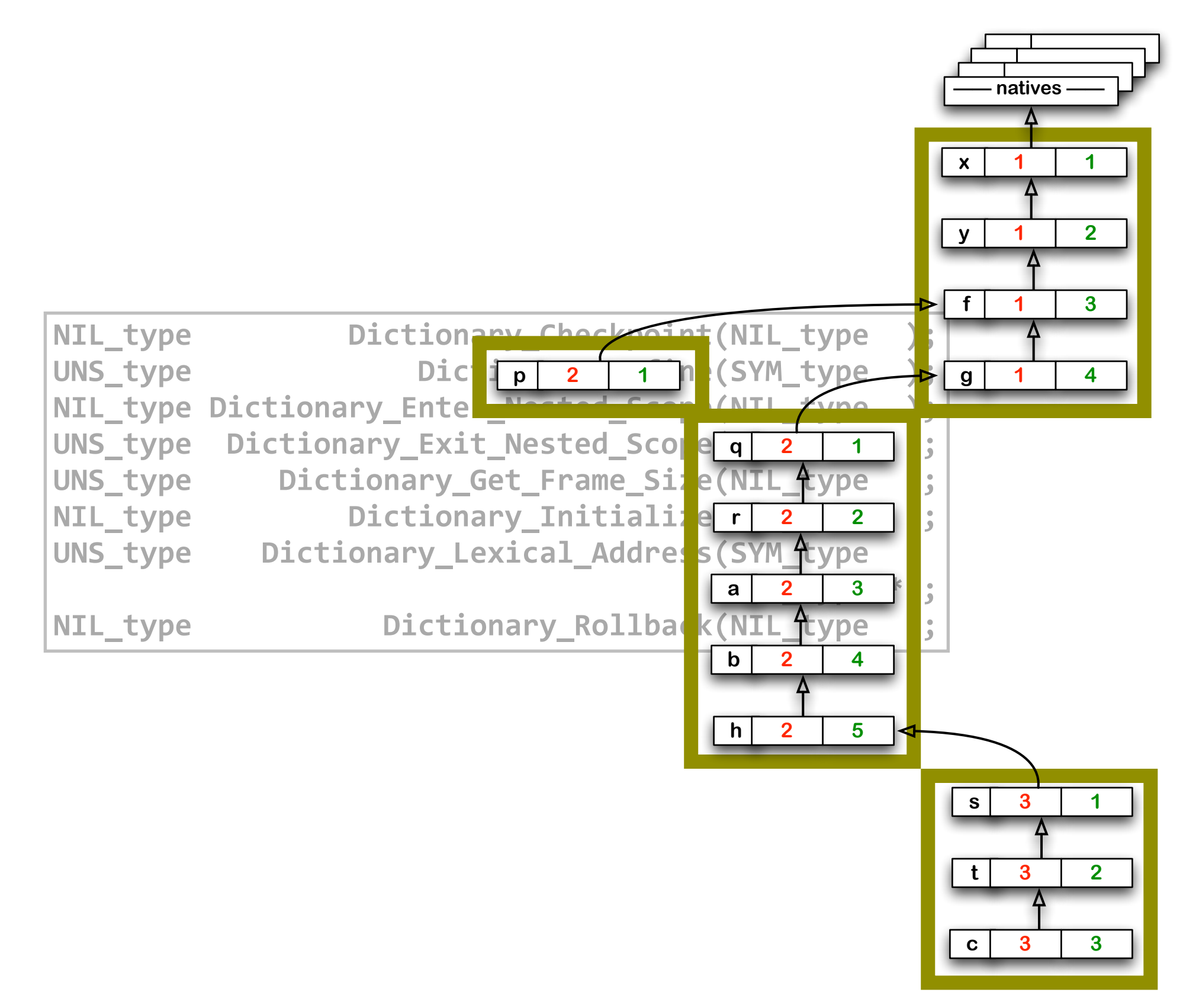

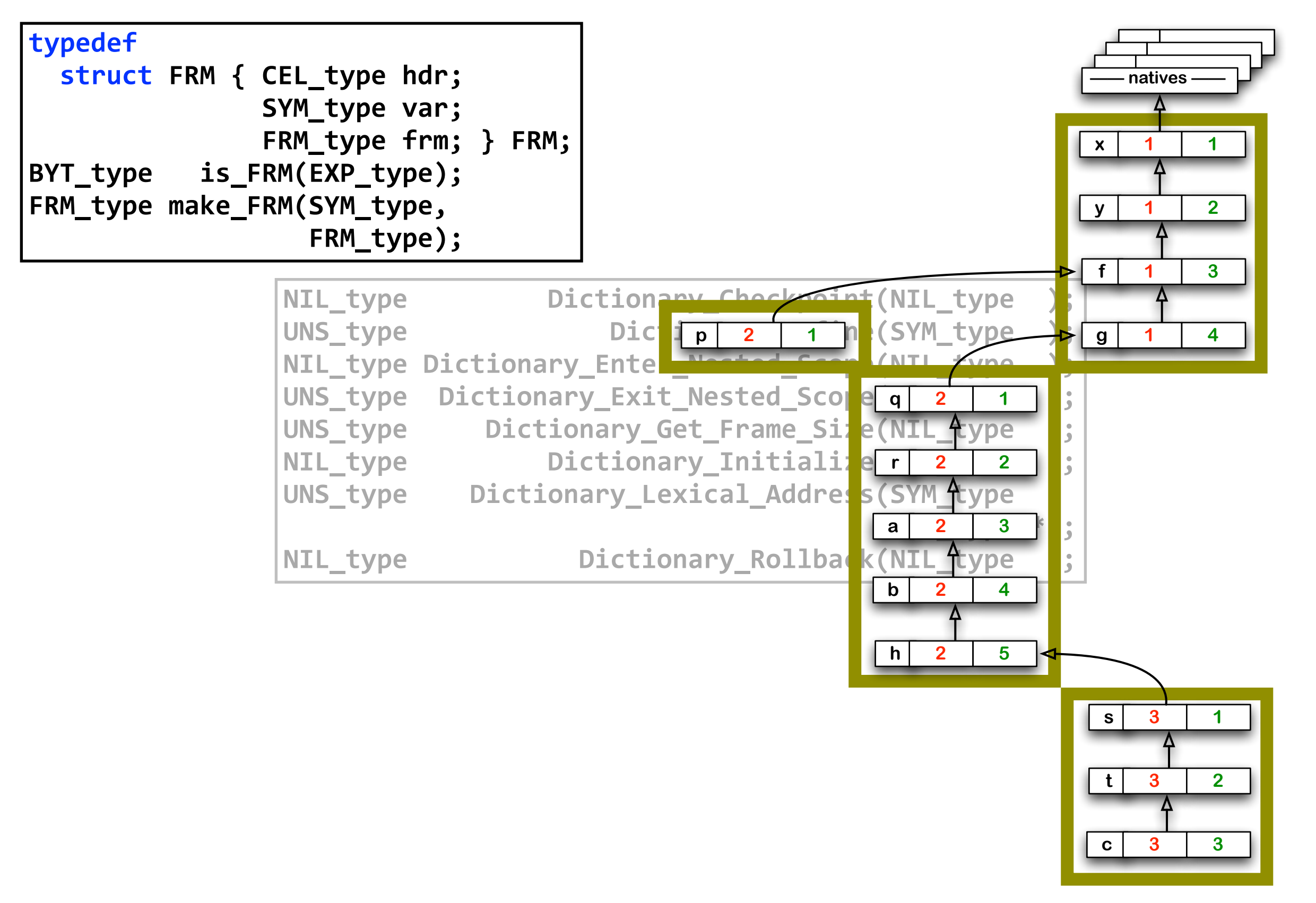

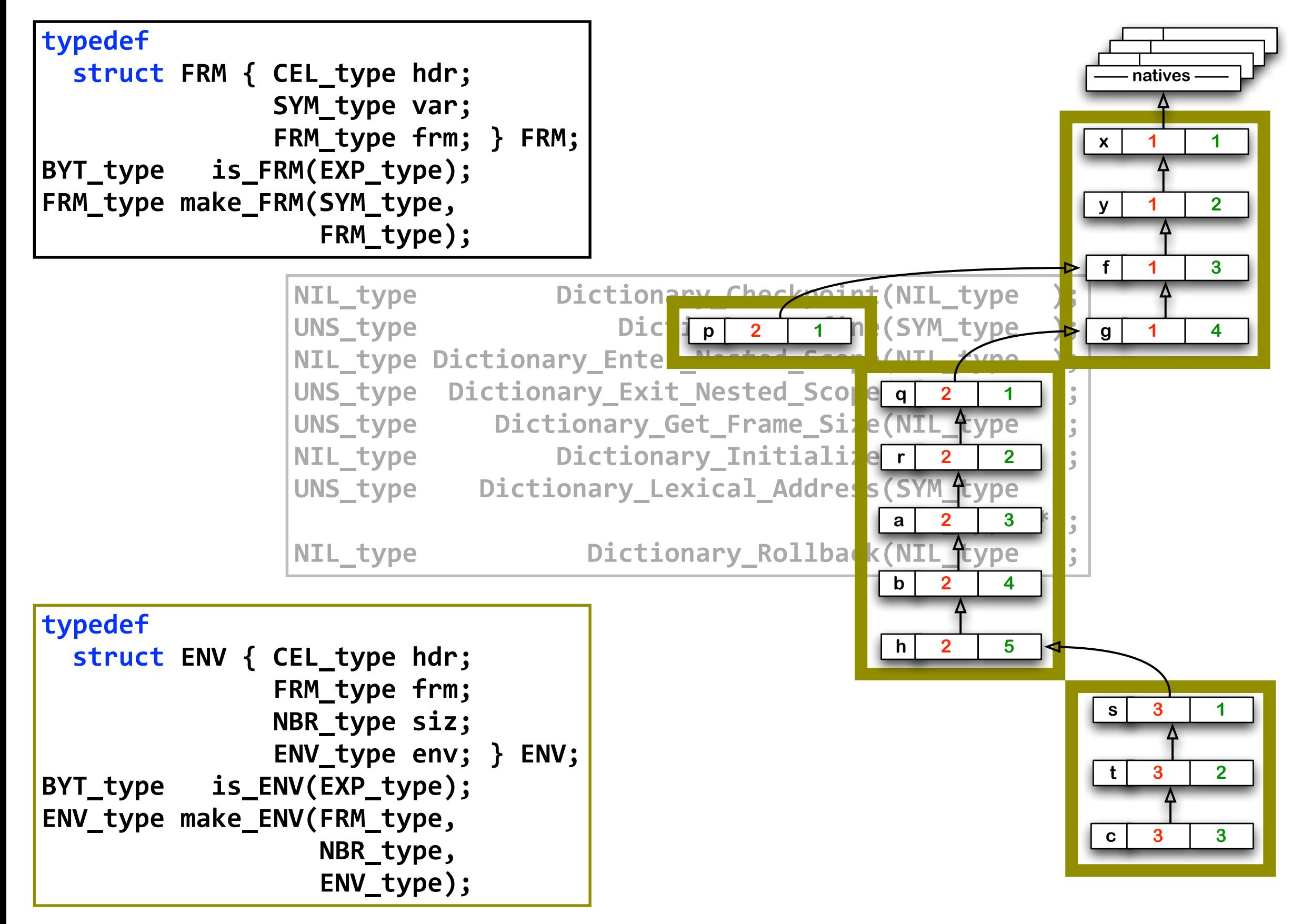

**Theo D'Hondt**

**Theo D'Hondt**

### **Compiling a set!**

```
static EXP_type compile_set(PAI_type Operands)
  &&{
                          &&&&&&&&&&&&&&&&&&&&&&{&compiled_expression&=&compile_expression(expression);
                             offset = Dictionary\_Lexical\_Address(variable,&scope);
                             if (offset == 0)
                               &&&&&&&&&&&&&&&&&&&&&&&&&&return&Main_Error_Symbol(VNF_error_string,&
                                                             variable);
                             c\_offset = make\_NBR(offset);if (scope == 0)compliedset = make_STL(c_offset,
                                                            complied expression);
                             else{C\_scope = make_NBR(scope)};
                                 \texttt{compiled\_set} = \texttt{make\_STG}(\texttt{c\_scope},c\_offsetcompliedexpression); }
                             return compiled set; }
```
**&&&&&&&&&&&&&&&&&&&&&&&&&&&&&&&&&&&&&&&&&&&&&}**

**Theo D'Hondt**

### **Compiling a set!**

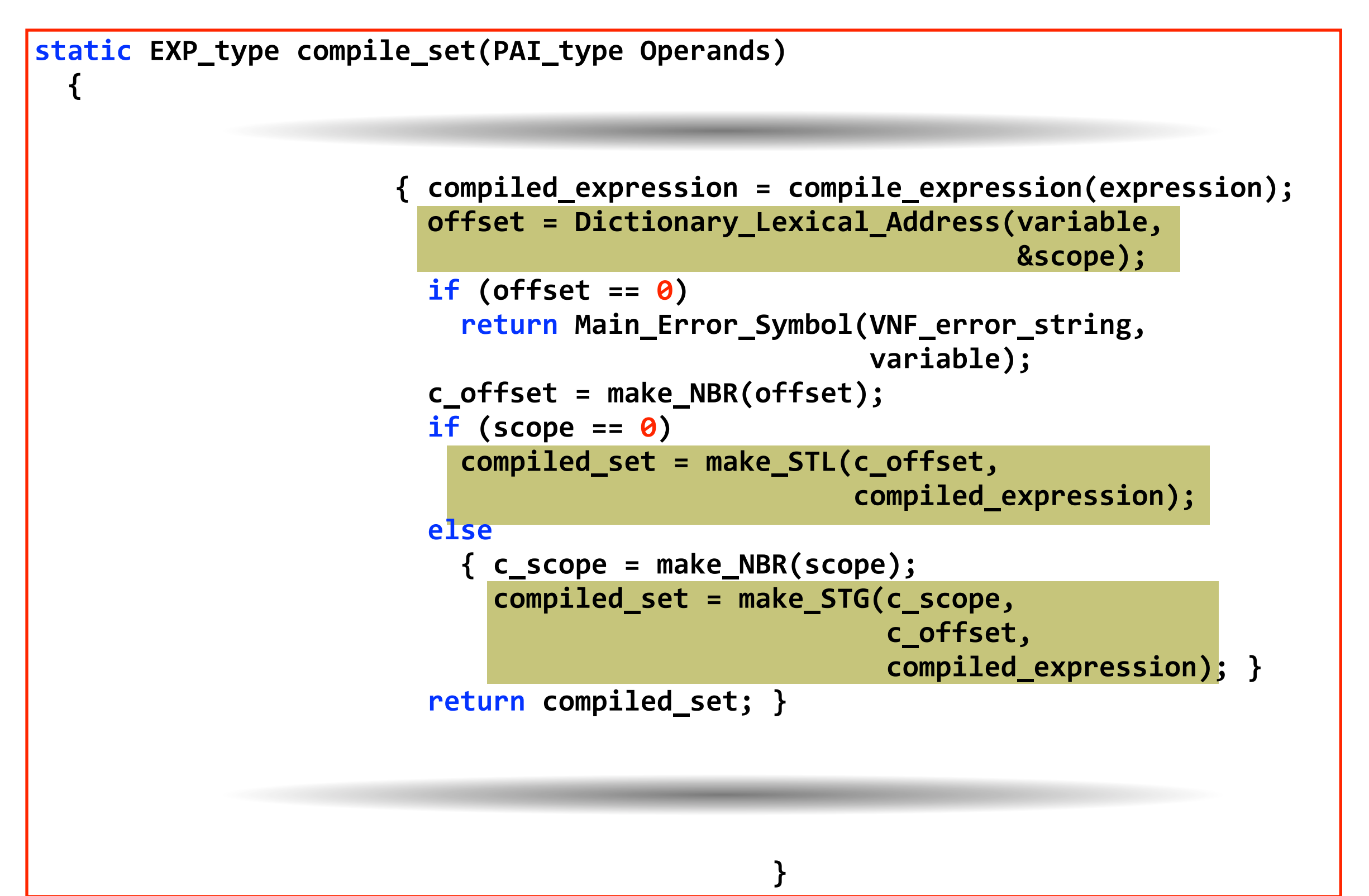

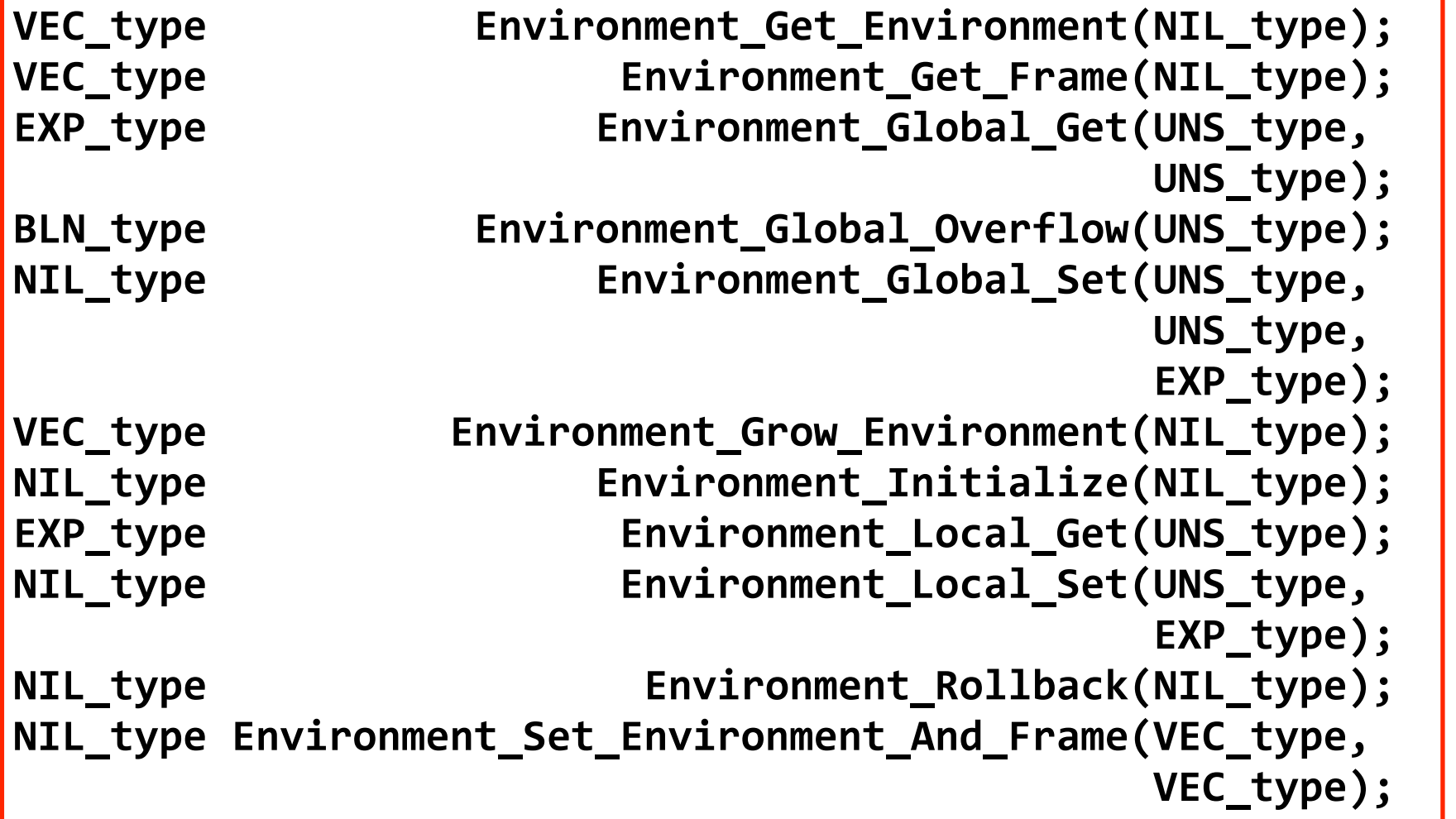

```
Static VEC_type Current_frame;
\text{static VEC\_type} Global_frame;
static&VEC_type&Current_environment;
```

```
\blacksquare Buree Environment_Initialize(NIL_type) \blacksquareNIL_type&&&&&&&&&&&&&&&&Environment_Global_Set(UNS_type,
&&{&Current_environment&=&Main_Empty_Vector;
```

```
\textsf{Global} \textsf{-frame} \texttt{ = Current} \textsf{-frame} \texttt{ = make\_VEC} \textsf{(Initial\_global\_size)} \}
```

```
&&&&&&&&&&&&&&&&&&&&&&&&&&&&&&&&&&&&&&&&&&&&&&&EXP_type);&
               VEC_type&&&&&&&&&&Environment_Grow_Environment(NIL_type);&
VEC_type&Environment_Grow_Environment(NIL_type)
               NI { UNS_type index,
               EX Size;
               NI VEC_type environment,
               \Box b \Box c \Box c \Box c \Box c \Box c \Box c \Box c \Box c \Box c \Box c \Box c \Box c \Box c \Box c \Box c \Box c \Box c \Box c \Box c \Box c \Box c \Box c \Box c \Box 
               NILICTYPE & ROLLBACK (Current_environment);
               NI environment = make_VEC(++size);
               \bullet for (index = 1;
57<br>
577<br>
57711 CONSCRIPE CONTENT:<br>
57712 CONSCRIPE CONTENT:<br>
FAIL LYPE ENVIRONMENT LIMILATIZE (NIL LYPE)<br>
FAIL LYPE ENVIROMMENT = Main_EMPTY_Vector;<br>
5772 CURTEL ENVIROMMENT = Main_EMPTY_PEONE<br>
57812 CURTEL
                                  size:frame:
                             index < size:
                             index++)&&&&&&{&frame&=&Current_environment[index];
                            environment[index] = frame;environment[size] = Current_friends;return environment; }
```

```
Static VEC_type Current_frame;
\text{static VEC\_type} Global_frame;
static VEC_type Current_environment;
```

```
\texttt{NIL\_type}\; Environment_Initialize(NIL_type) \|\;\;\|
```

```
NIL_type&&&&&&&&&&&&&&&&Environment_Global_Set(UNS_type,
&&{&Current_environment&=&Main_Empty_Vector;
```

```
\textsf{Global} \textsf{-frame} = \textsf{Current} \textsf{-frame} = \textsf{make\_VEC}(\textsf{Initial\_global\_size}); \; \}
```

```
&&&&&&&&&&&&&&&&&&&&&&&&&&&&&&&&&&&&&&&&&&&&&&&EXP_type);&
               VEC_type&&&&&&&&&&Environment_Grow_Environment(NIL_type);&
VEC_type&Environment_Grow_Environment(NIL_type)
               RI { UNS_type index,
               EX Size;
               NI NEC_type environment,
               \bullet A \bullet CONDERGABLE <b>CONDERG CONDERGABLE CONDERG</del> CONDERG CONDERG CONDERG CONDERG CONDERG
               NIL_type&&&&&&&&&&&&&&&&&&Environment_Rollback(NIL_type);&
&&&&size&=&size_VEC(Current_environment);
               \text{N}\text{I} environment = make_VEC(++size);
               \textbf{for (index = 1)}const static UNS_type Initial_global_size = 64;<br>
static VEC_type Current_environment;<br>
static VEC_type Current_frame;<br>
static VEC_type Global_frame;<br>
Static VEC_type Global_frame;<br>
NIL_type Environment = Main_Empty_Vector;
                                  size;
                                  frame;
                             index < size;
                             index++)&&&&&&{&frame&=&Current_environment[index];
                            environment[index] = frame;environment[size] = Current_friends;return environment; }
```

```
const static UNS type Initial global size = 64;
```

```
Static VEC_type Current_frame;
\text{static VEC\_type} Global_frame;
static VEC_type Current_environment;
```

```
\texttt{NIL\_type}\; Environment_Initialize(NIL_type) \|\;\;\|
```

```
NIL_type&&&&&&&&&&&&&&&&Environment_Global_Set(UNS_type,
&&{&Current_environment&=&Main_Empty_Vector;
```

```
\textsf{Global} \textsf{-frame} = \textsf{Current} \textsf{-frame} = \textsf{make\_VEC}(\textsf{Initial\_global\_size}); \; \}
```

```
&&&&&&&&&&&&&&&&&&&&&&&&&&&&&&&&&&&&&&&&&&&&&&&EXP_type);&
VEVEC_type Environment_Grow_Environment(NIL_type)
RI { UNS_type index,
EX Size;
NI NEC_type environment,
\bullet A \bullet CONDERGABLE <b>CONDERG CONDERGABLE CONDERG</del> CONDERG CONDERG CONDERG CONDERG CONDERG
NIL_type&&&&&&&&&&&&&&&&&&Environment_Rollback(NIL_type);&
&&&&size&=&size_VEC(Current_environment);
NI<mark>L</mark> environment = make_VEC(++size);
\textbf{for (index = 1)}VEC_type Environment_Grow_Environment(NIL_type)<br>
{ UNS_type index,<br>
size;<br>
VEC_type environment,<br>
frame;<br>
size = size_VEC(Current_environment);<br>
environment = make_VEC(++size);<br>
for (index = 1;<br>
index < size;<br>
index++)<br>
{ 
                  size;
                  frame;
             index < size;
             index++)&&&&&&{&frame&=&Current_environment[index];
            environment[index] = frame;environment[size] = Current_friends;return environment; }
```
**&&&&&&&&&&&&&&&&&&&&&&&&&&&&&&&&&&&&&&&&&&&&&&&UNS\_type);&&&&&&&&**

const static UNS\_type Initial\_global\_size = 64;

```
Static VEC_type Current_frame;
\text{static VEC\_type} Global_frame;
static VEC_type Current_environment;
```

```
\texttt{NIL\_type}\; Environment_Initialize(NIL_type) \|\;\;\|
```

```
NIL_type&&&&&&&&&&&&&&&&Environment_Global_Set(UNS_type,
&&{&Current_environment&=&Main_Empty_Vector;
```

```
\textsf{Global} \textsf{-frame} = \textsf{Current} \textsf{-frame} = \textsf{make\_VEC}(\textsf{Initial\_global\_size}); \; \}
```

```
&&&&&&&&&&&&&&&&&&&&&&&&&&&&&&&&&&&&&&&&&&&&&&&EXP_type);&
VEVEC_type Environment_Grow_Environment(NIL_type)
RI { UNS_type index,
EX Size;
NI NEC_type environment,
\bullet A \bullet CONDERGABLE <b>CONDERG CONDERGABLE CONDERG</del> CONDERG CONDERG CONDERG CONDERG CONDERG
NIL_type&&&&&&&&&&&&&&&&&&Environment_Rollback(NIL_type);&
&&&&size&=&size_VEC(Current_environment);
NI<mark>L</mark> environment = make_VEC(++size);
\textbf{for (index = 1)}VEC_type Environment_Grow_Environment(NIL_type)<br>
{ UNS_type index,<br>
size;<br>
VEC_type environment,<br>
frame;<br>
size = size_VEC(Current_environment);<br>
environment = make_VEC(++size);<br>
for (index = 1;<br>
index < size;<br>
index++)<br>
{ 
                  size;frame;
             index < size;
             index++)&&&&&&{&frame&=&Current_environment[index];
            environment[index] = frame;environment[size] = Current_friends;return environment; }
```

```
const static UNS_type Initial_global_size = 64;
```

```
Static VEC_type Current_frame;
\text{static VEC\_type} Global_frame;
static VEC_type Current_environment;
```

```
\texttt{NIL\_type}\; Environment_Initialize(NIL_type) \|\;\;\|
```

```
NIL_type&&&&&&&&&&&&&&&&Environment_Global_Set(UNS_type,
&&{&Current_environment&=&Main_Empty_Vector;
```

```
\textsf{Global} \textsf{-frame} = \textsf{Current} \textsf{-frame} = \textsf{make\_VEC}(\textsf{Initial\_global\_size}); \; \}
```

```
&&&&&&&&&&&&&&&&&&&&&&&&&&&&&&&&&&&&&&&&&&&&&&&EXP_type);&
VEVEC_type Environment_Grow_Environment(NIL_type)
RI { UNS_type index,
EX Size;
NI NEC_type environment,
\bullet A \bullet CONDERGABLE <b>CONDERG CONDERGABLE CONDERG</del> CONDERG CONDERG CONDERG CONDERG CONDERG
NIL_type&&&&&&&&&&&&&&&&&&Environment_Rollback(NIL_type);&
&&&&size&=&size_VEC(Current_environment);
NI<mark>L</mark> environment = make_VEC(++size);
\textbf{for (index = 1)}VEC_type Environment_Grow_Environment(NIL_type)<br>
{ UNS_type index,<br>
size;<br>
VEC_type environment,<br>
frame;<br>
size = size_VEC(Current_environment);<br>
environment = make_VEC(++size);<br>
for (index = 1;<br>
index < size;<br>
index++)<br>
{ 
                  size;frame;
             index < size;
             index++)
          &&&&&&{&frame&=&Current_environment[index];
            environment[index] = frame;environment[size] = Current-frame;return environment; }
```
### **Evaluating a local set!**

```
static CFN type Continue set local;
typedef struct&sTL&*&sTL_type;
typedef struct&sTL&{&CEL_type&hdr;
                     CFN_type cfn;
                     CNT_type cnt;
                     NBR type ofs; } sTL;
const static UNS_type sTL_size = chunk_size(sTL);
static EXP_type evaluate_set_local(STL_type Set)
  &&{&sTL_type&set_thread;
    EXP_type expression;
    &&&&NBR_type&c_offset;
    c offset = Set->ofs;
    expression = Set -&&&&set_thread&=&(sTL_type)Thread_Push(Continue_set_local,
                                        sTL\_size;
    set thread->ofs = c_offset;
    return evaluate\_expression(expression);static&NIL_type&initialize_evaluate_set_local(NIL_type)
  &&{&Continue_set_local&=&make_CFN(continue_set_local);&}
```
### **Evaluating a global set!**

```
static CFN type Continue set global;
typedef struct&sTG&*&sTG_type;
typedef struct&sTG&{&CEL_type&hdr;
                     CFN_type cfn;
                     CNT_type cnt;
                     NBR type scp;
                     NBR_type ofs; } sTG;
const static UNS_type sTG_size = chunk_size(sTG);
static EXP_type evaluate_set_global(STG_type Set)
  &&{&sTG_type&set_thread;
    EXP_type expression;
    &&&&NBR_type&c_offset,
             c_scope;
    c<sub>scope</sub> = Set->scp;
    c offset = Set->ofs;
    expression = Set -&&&&set_thread&=&(sTG_type)Thread_Push(Continue_set_global,
                                        sTG_size);
    set thread->scp = c_scope;
    set thread->ofs = c_offset;
    return evaluate_expression(expression); }
static&NIL_type&initialize_evaluate_set_global(NIL_type)
  &&{&Continue_set_global&=&make_CFN(continue_set_global);&}
```

```
static EXP_type continue_set_local(EXP_type Value)
        &&{&sTL_type&set_thread;
           &&&&NBR_type&c_offset;
           UNS_type offset;
           &&&&set_thread&=&(sTL_type)Thread_Pop();
           c_offset = set_thread->ofs;
           offset = c_offset->Ing;&&&&Environment_Local_Set(offset,
                                              Walue);
           return Value;}
Evaluating a local set! (cont'd)<br>
Evaluating a local set (cont'd)<br>
(sTL_type set_thread;<br>
NBR_type C_offset;<br>
UNS_type offset;<br>
set_thread = (sTL_type)Thread_Pop();<br>
c_offset = set_thread->ofs;<br>
offset = set_th
```

```
static EXP_type continue_set_local(EXP_type Value)
       &&{&sTL_type&set_thread;
          NBR type c offset;
          UNS_type offset;
          &&&&set_thread&=&(sTL_type)Thread_Pop();
          c_offset = set_thread->ofs;
          offset = c_offset->Ing;Environment Local Set(offset,
                                          Value;
    &&&&return&Value;&}
NIL_type&Environment_Local_Set(UNS_type&Offset,
Evaluating a local set! (cont'd)<br>
(stl_type set_thread;<br>
(stl_type set_thread;<br>
NBR_type C_offset;<br>
UNS_type offset;<br>
set_thread = (sTL_type)Thread_Pop();<br>
c_offset = set_thread->ofs;<br>
offset = set_thread->ofs;<br>
offset =
                                                                              EXP_type Value)
                                    &&{&Current_frame[Offset]&=&Value;&}
```
### **Evaluating a global set! (cont'd)**

```
static EXP_type continue_set_global(EXP_type Value)
  &&{&sTG_type&set_thread;
    &&&&NBR_type&c_offset,
             c_scope;
    UNS_type offset,
             Scope;
    &&&&set_thread&=&(sTG_type)Thread_Pop();
    c_scope = set_thread->scp;
    c_offset = set_thread->ofs;
    score = c_scope->lng;
    offset = c_offset->Ing;&&&&Environment_Global_Set(scope,
                            offset,
                            Walue);
    return Value;}
```
### **Evaluating a global set! (cont'd)**

```
static EXP_type continue_set_global(EXP_type Value)
  &&{&sTG_type&set_thread;
    NBR type c_offset,
              c_scope;
    UNS_type offset,
              score;
    &&&&set_thread&=&(sTG_type)Thread_Pop();
    c_scope = set_thread->scp;
    c_offset = set_thread->ofs;
    score = c_score{-}>\ln g;
    offset = c_offset->Ing;Environment Global Set(scope,
                              offset.
                              Walue):
    &&&&return&Value;&} NIL_type&Environment_Global_Set(UNS_type&Scope,
                                                          UNS_type Offset,
                                                          EXP type Value)
                        &&{&VEC_type&frame;
                          &&&&frame&=&Current_environment[Scope];
                          \{ \text{Frame}[\text{Offset}] = \text{Value}; \}
```